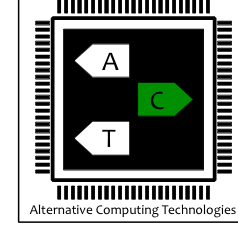

# **Neural Acceleration for GPU Throughput Processors**

Amir Yazdanbakhsh Jongse Park Hardik Sharma Pejman Lotfi-Kamran\* Hadi Esmaeilzadeh

> **Alternative Computing Technologies (ACT) Lab Georgia Institute of Technology**

**\*The Institute for Research in Fundamental Sciences**

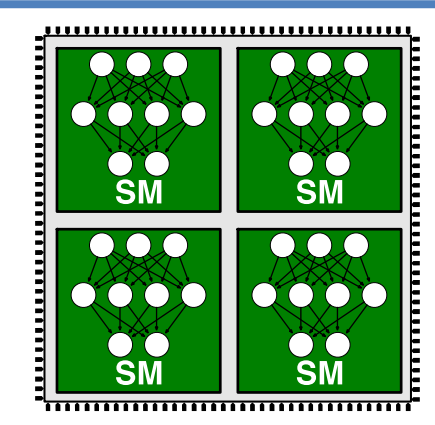

# **NGPU Neurally Accelerated GPU**

#### **Approximate computing** Embracing imprecision

**Relax** the abstraction of "*near perfect"* **accuracy in**

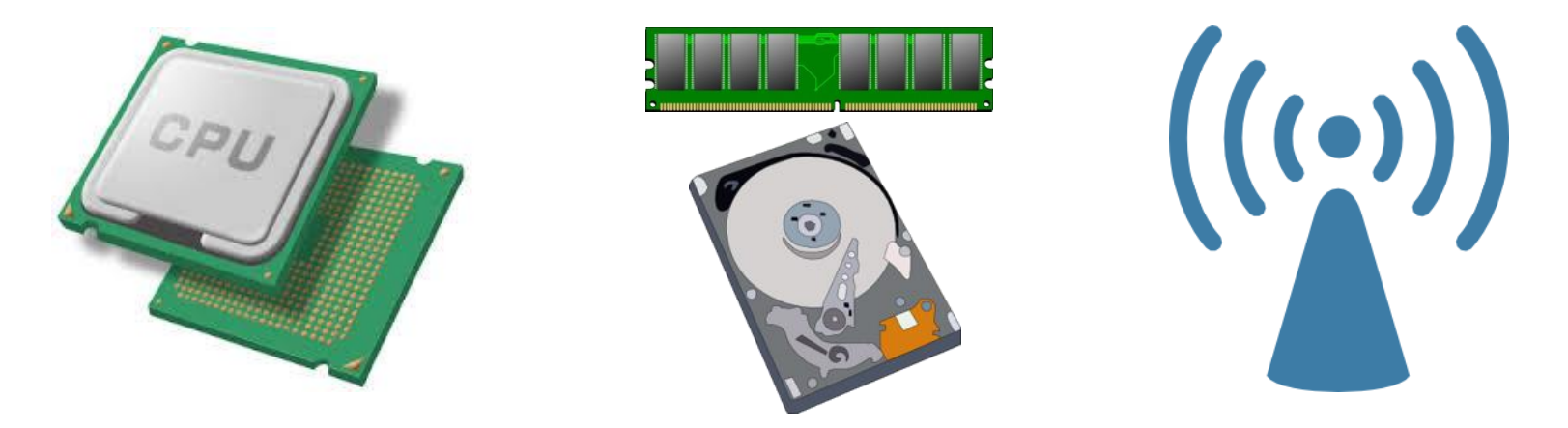

Data Processing Storage Communication

Accept **imprecision** to improve **performance energy dissipation** resource utilization **efficiency**

# **Opportunity**

# Many GPU applications are amenable to approximation

**Augmented Reality Computer Vision**

**Robotics**

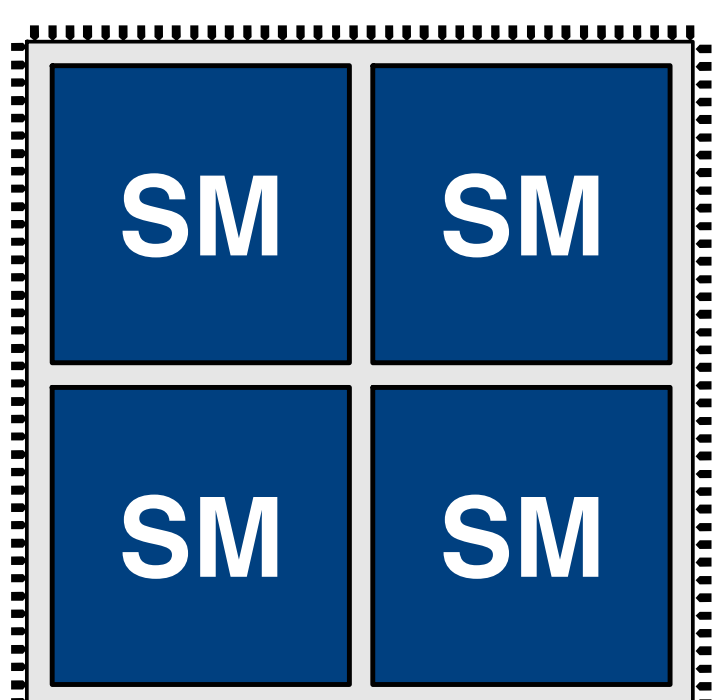

**Machine Learning Sensor Processing**

**Multimedia**

# **Opportunity**

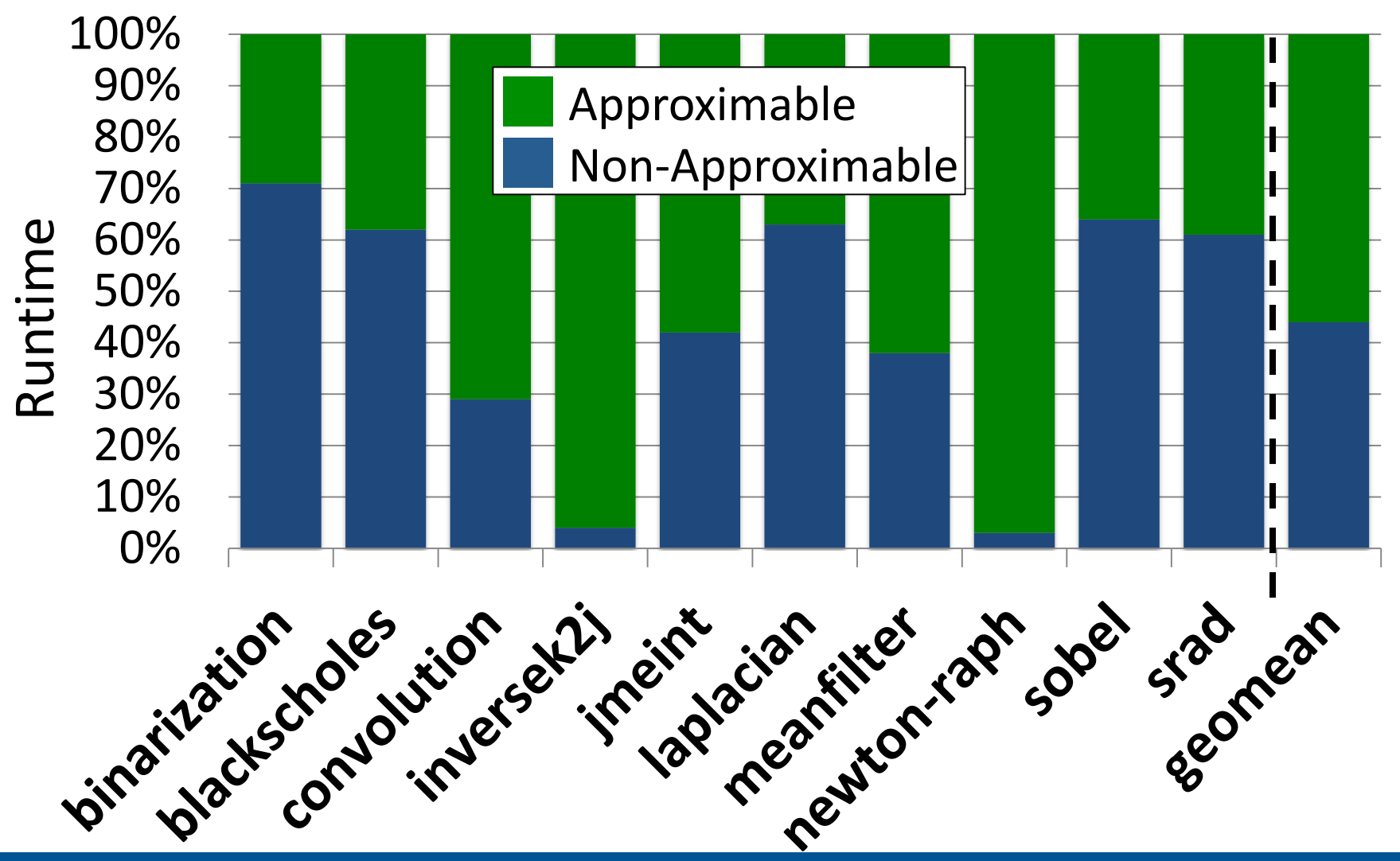

More than **55%** of application **runtime** and **energy**

# **Neural Transformation for GPUs**

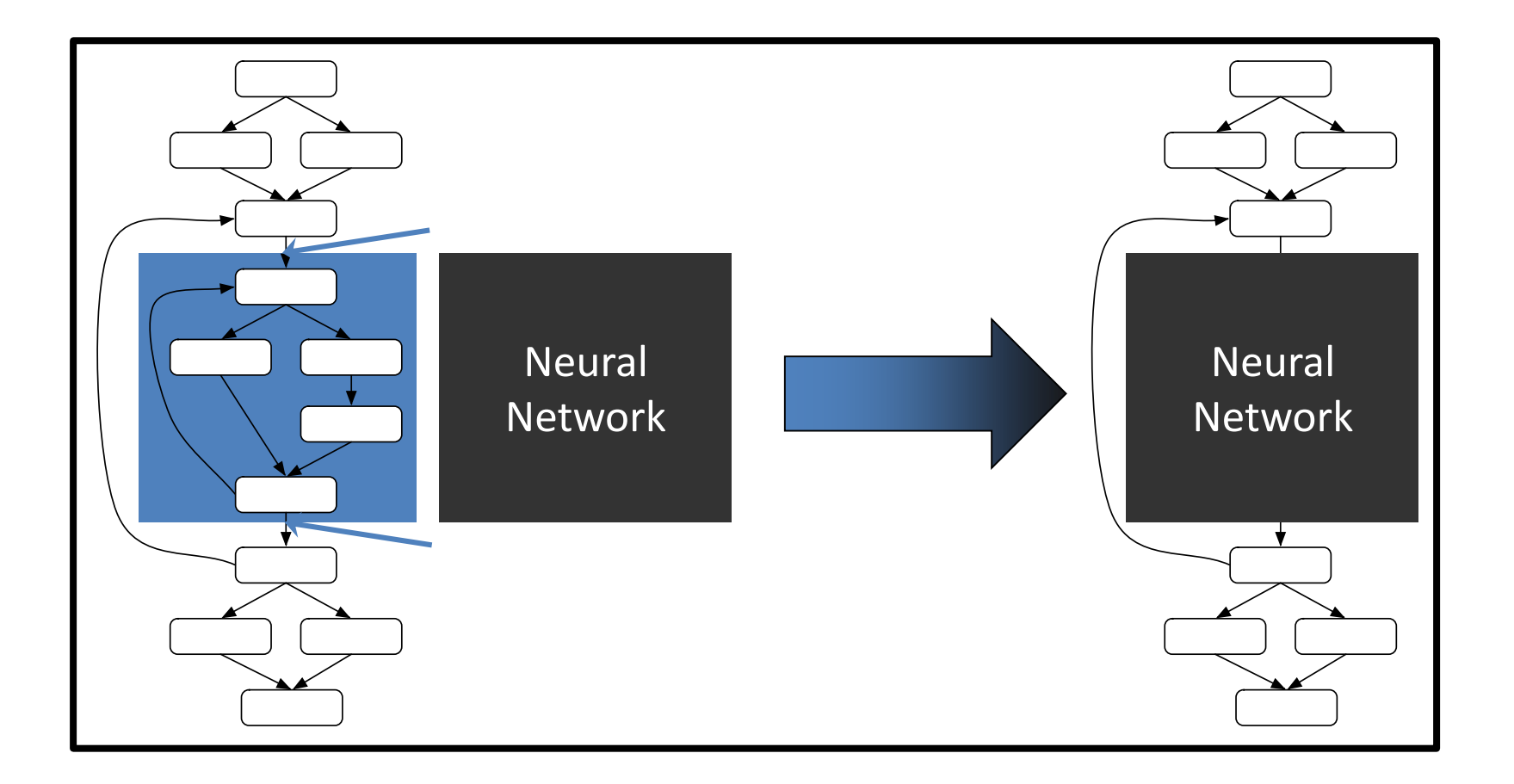

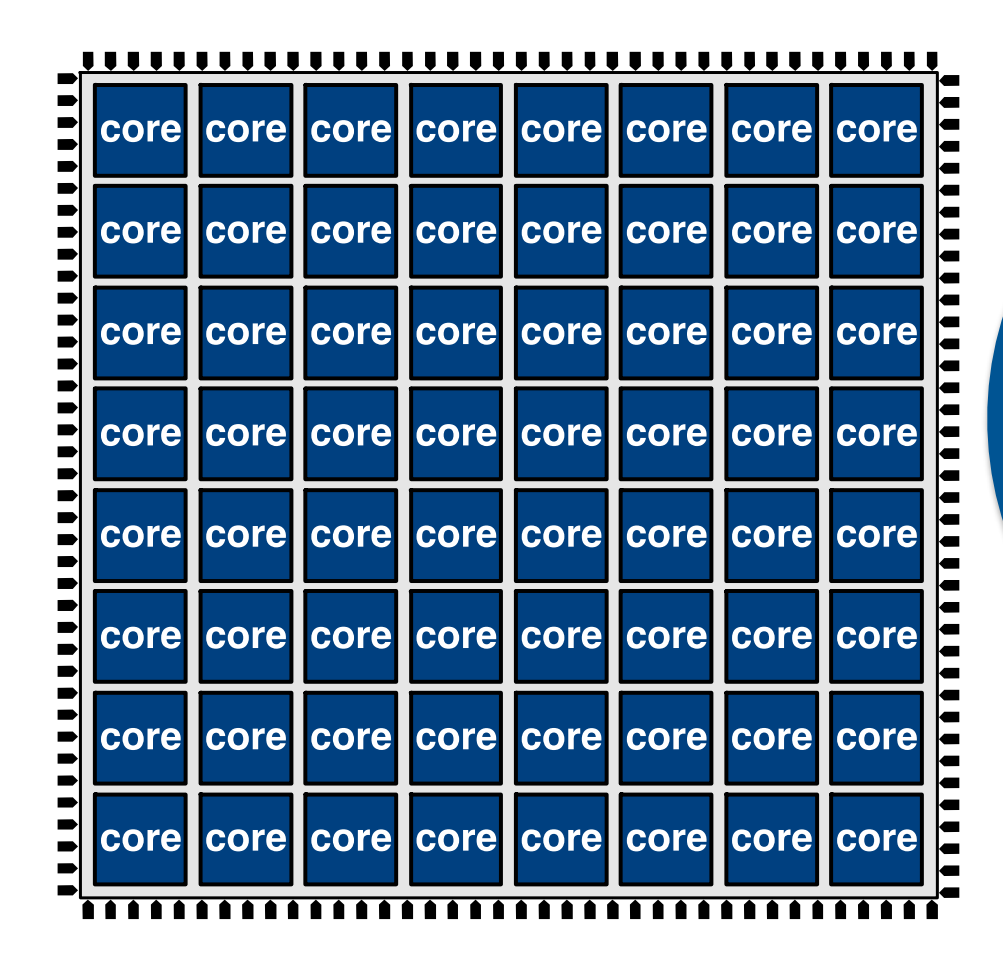

**Many Core**

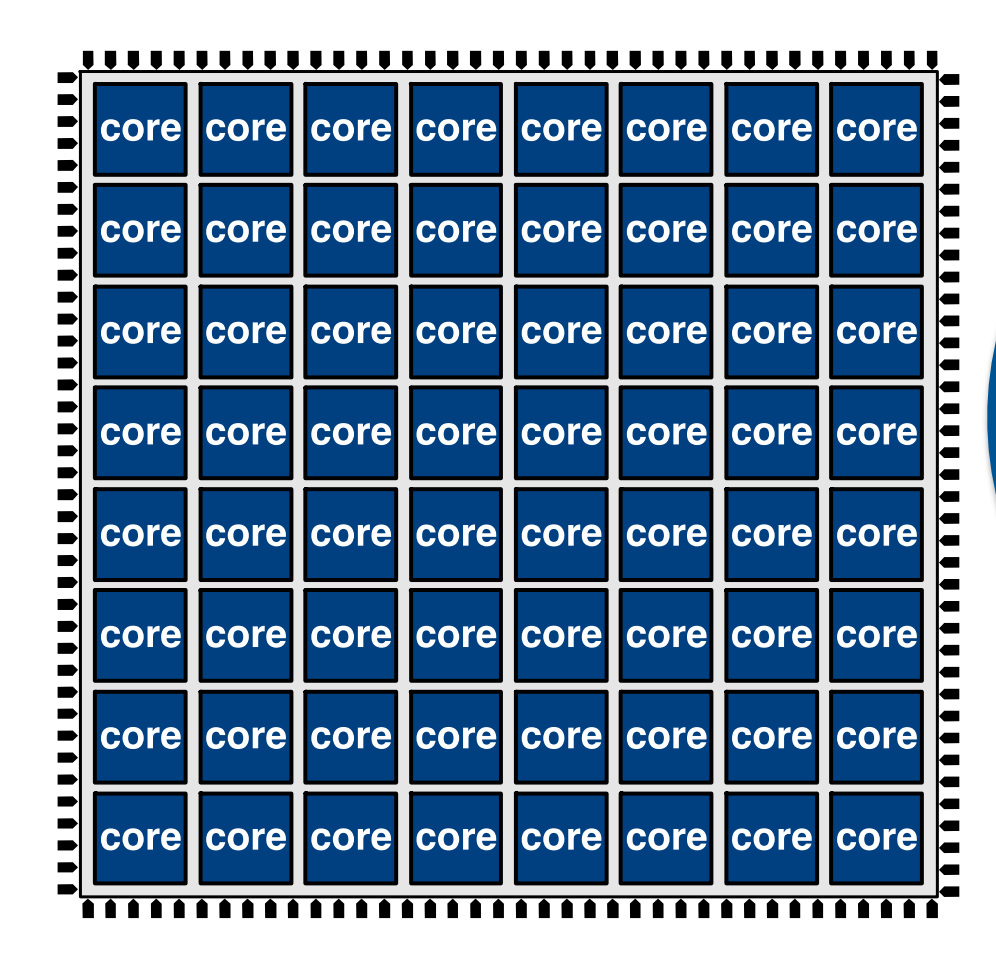

**Many Core Simple In Order**

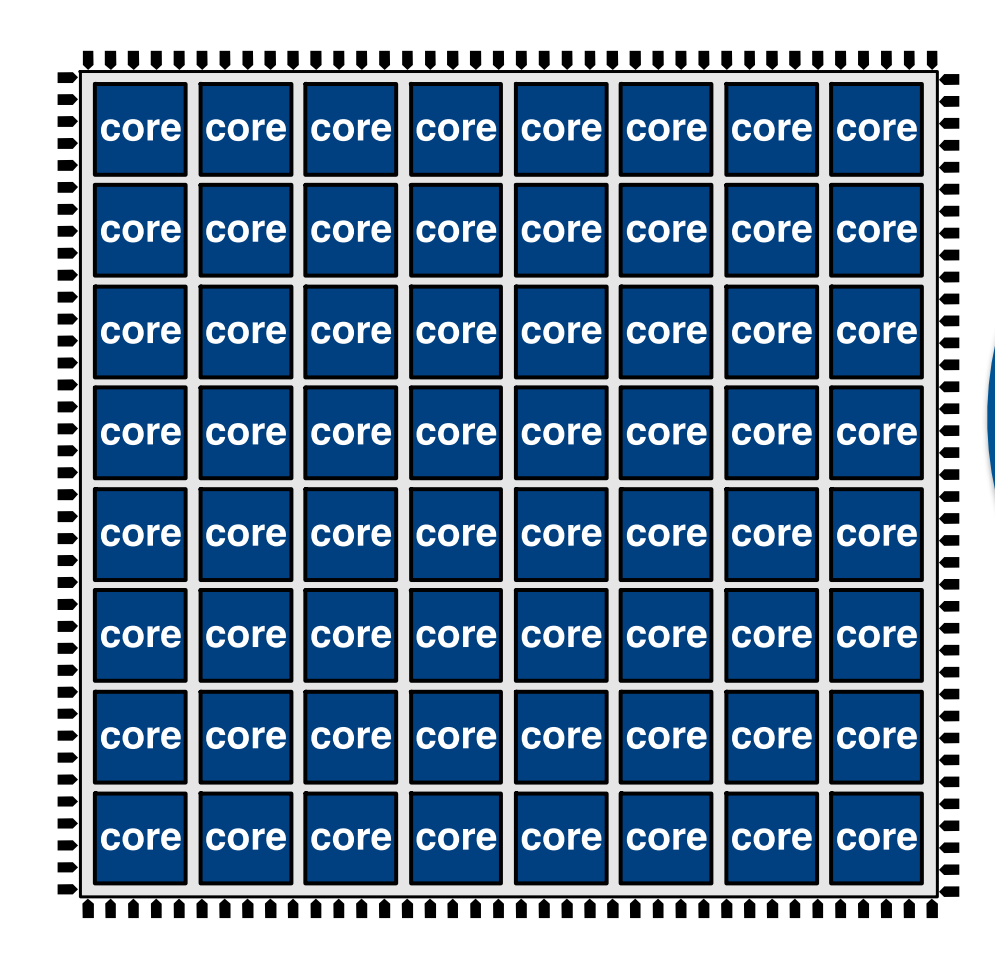

**Many Core Simple In Order**

#### **Data-level Parallelism**

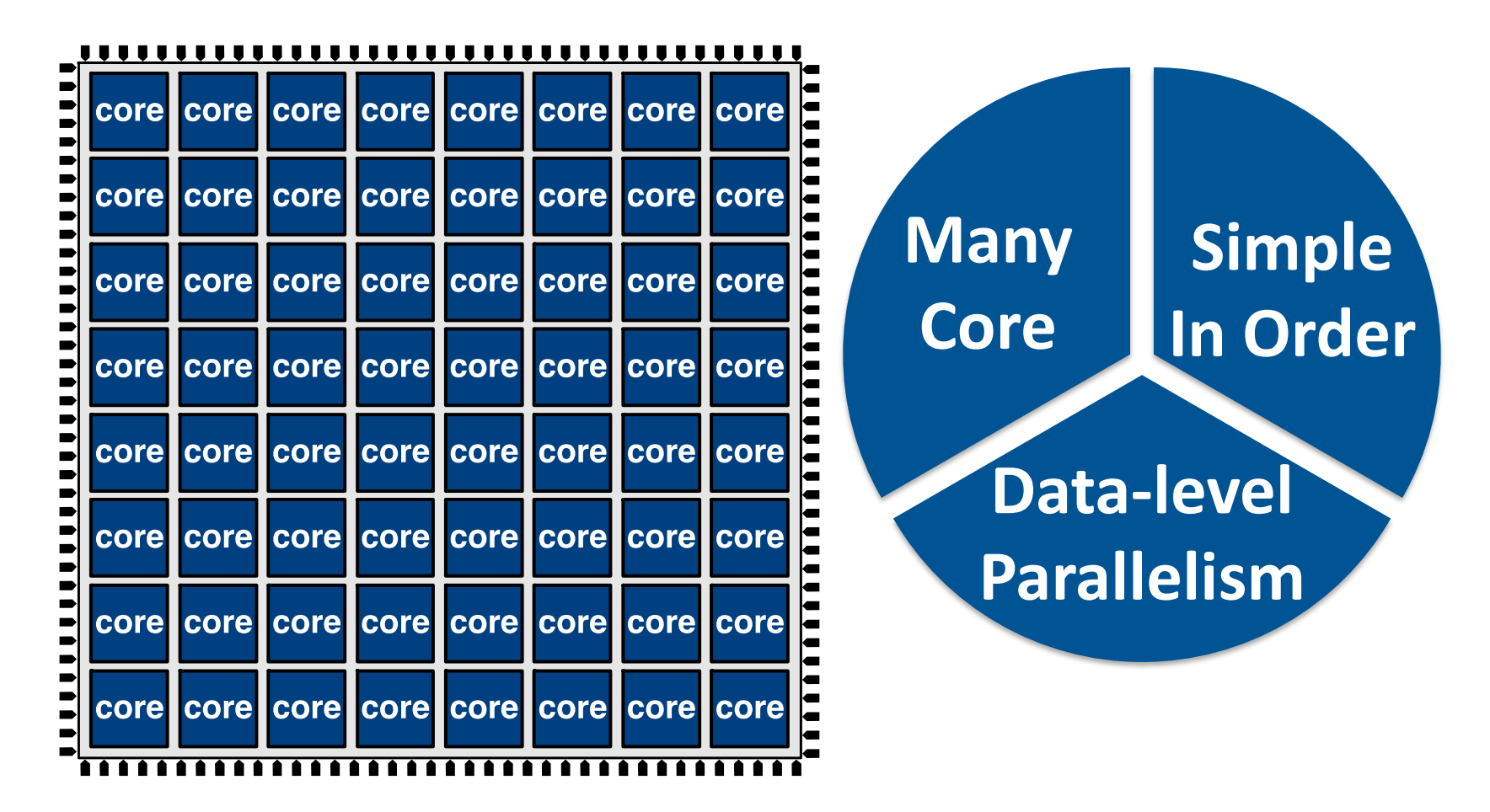

Augmenting the CPU based neural processing units to each SIMD lane imposes **31.2%** area overhead

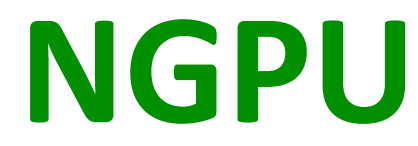

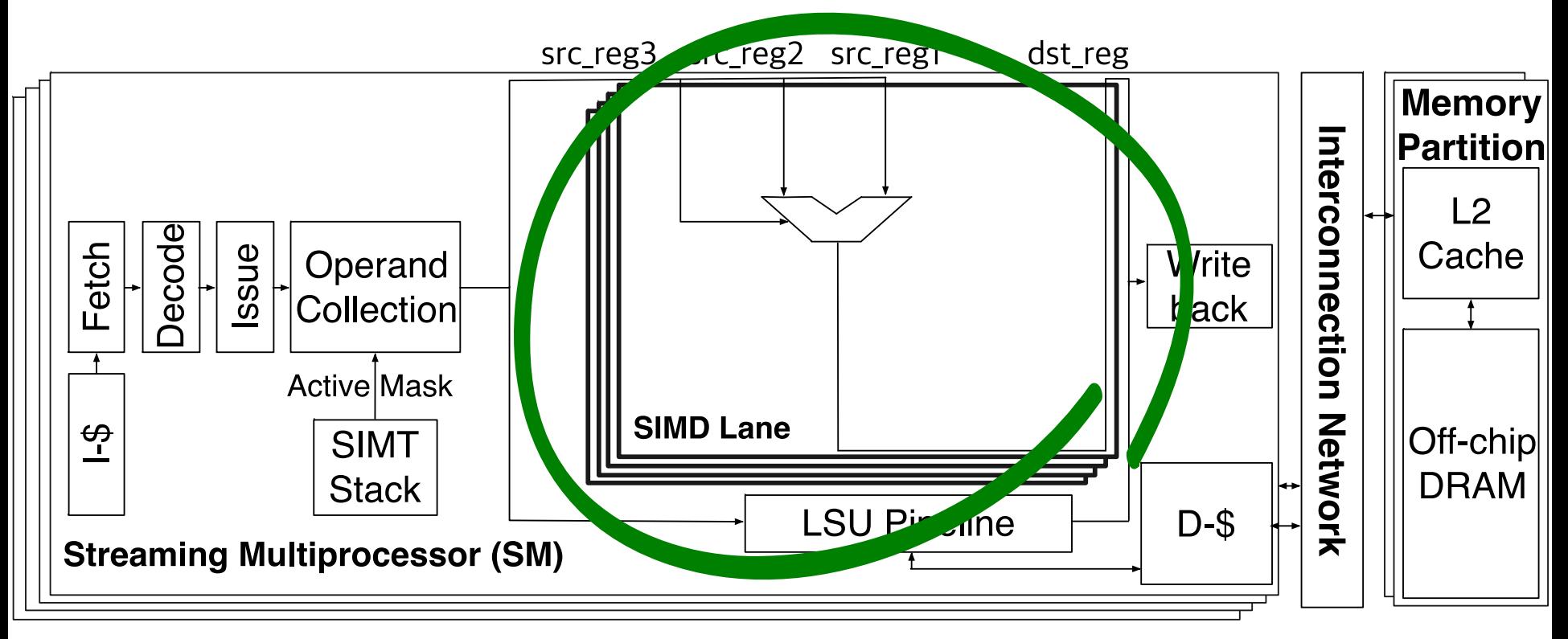

# **Neuronal Network Operations**

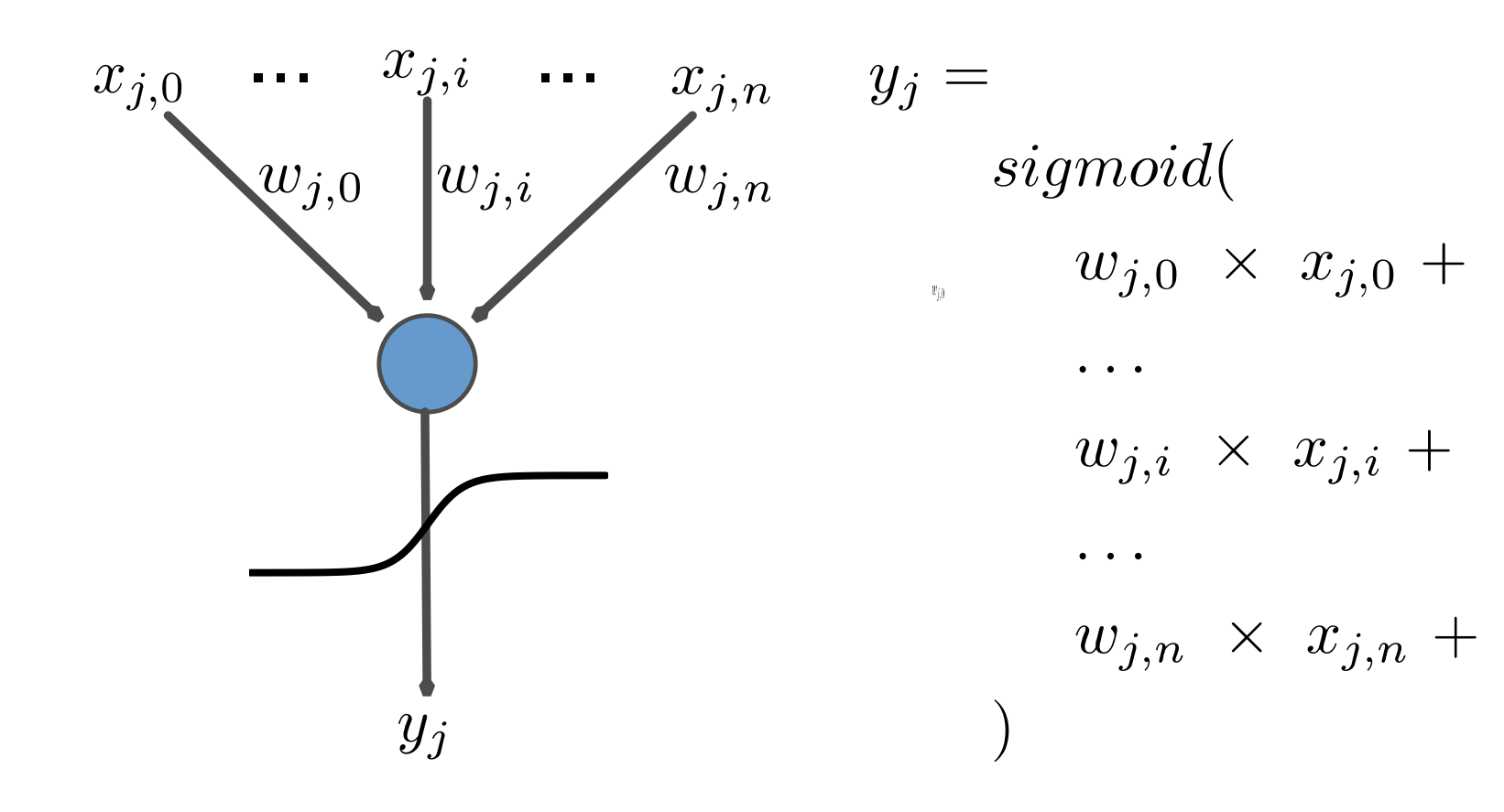

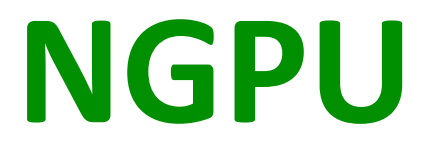

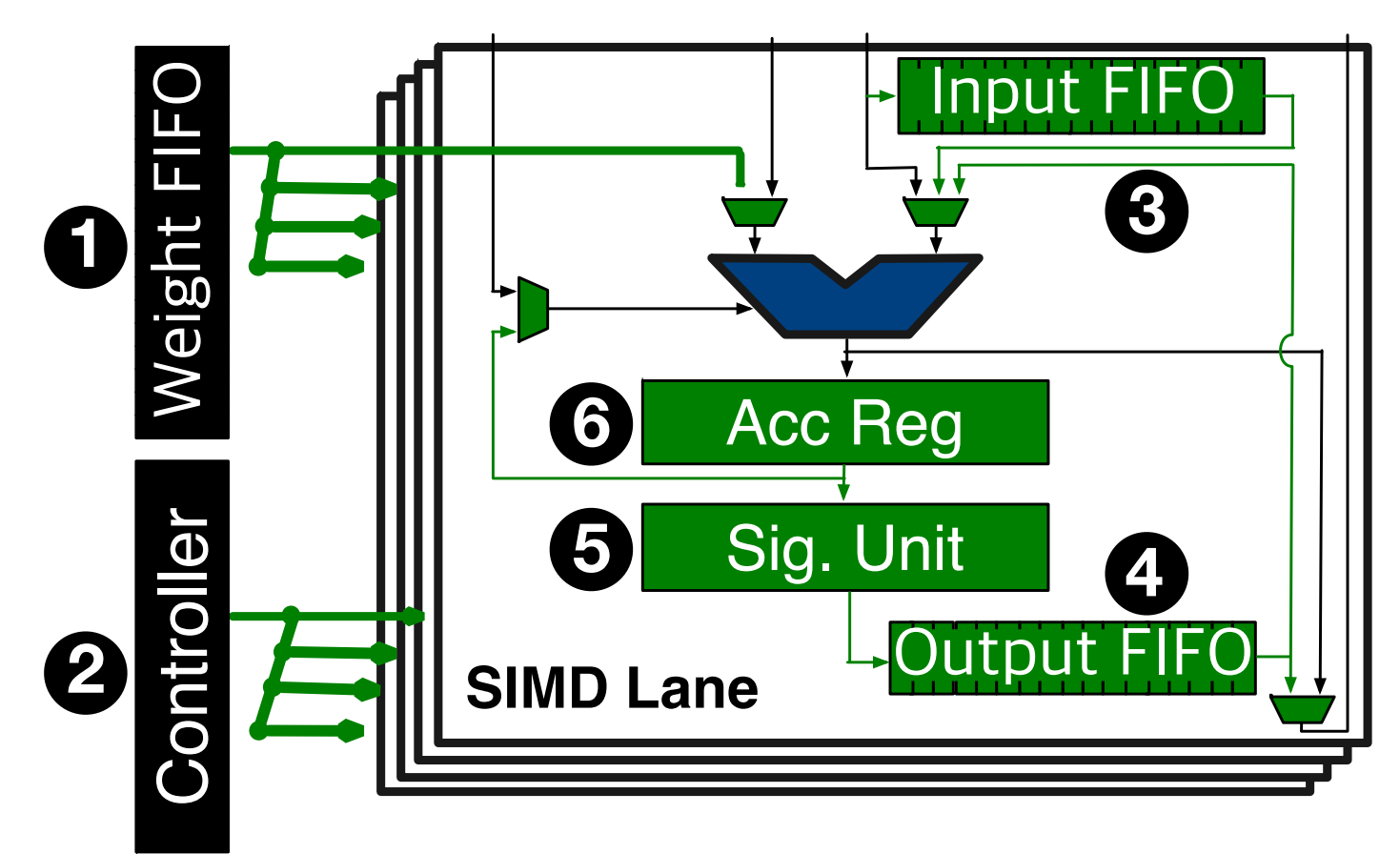

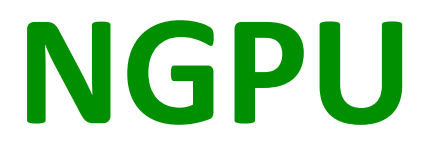

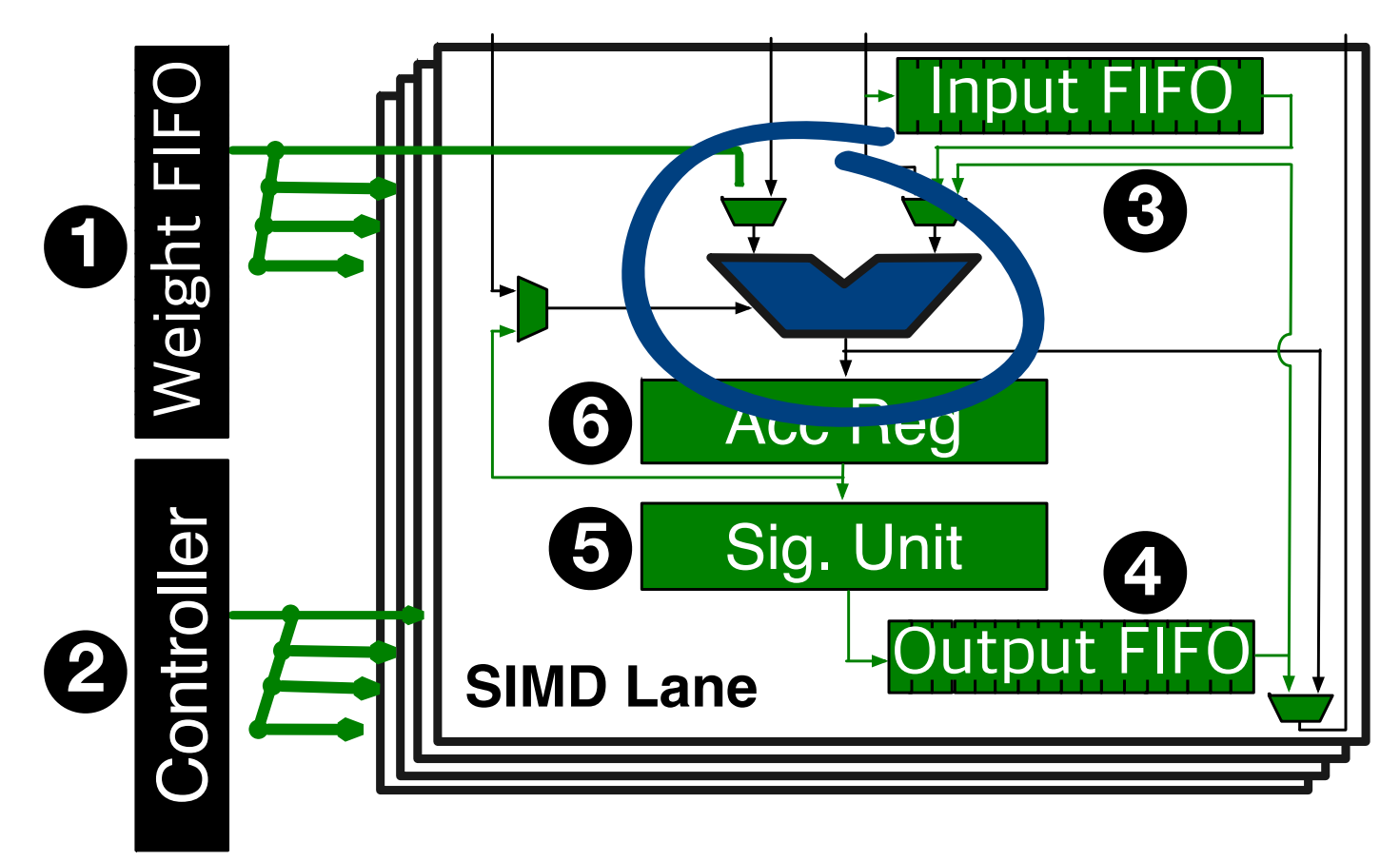

**NGPU** reuses the existing ALU in each SIMD lane

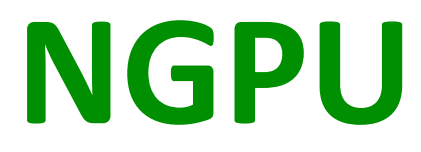

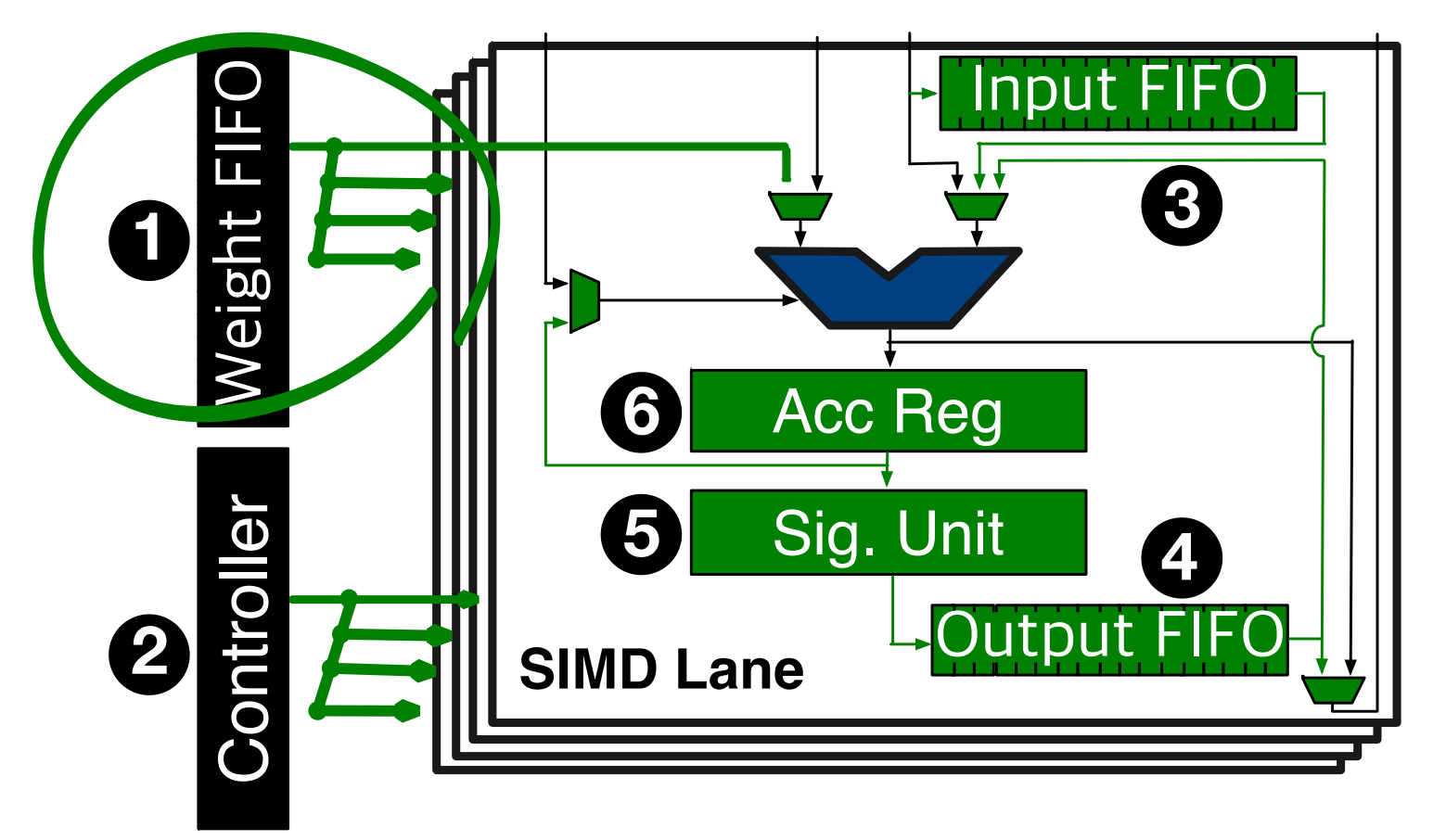

**Weight FIFO** is shared among all the SIMD lanes

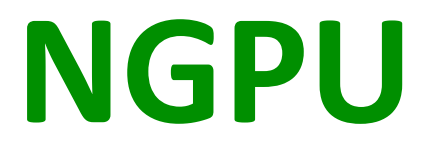

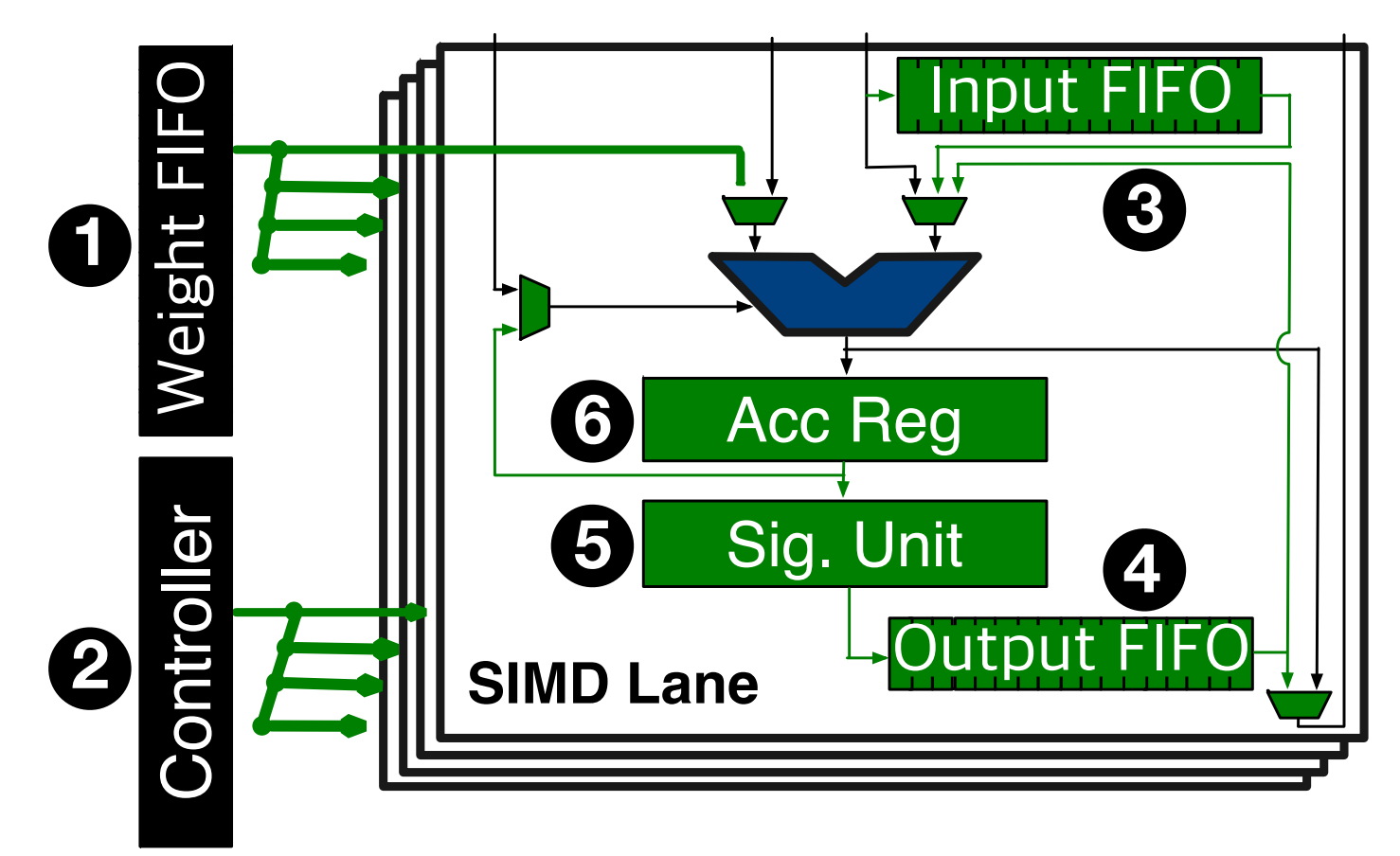

Overall **NGPU** has **≤1%** area overhead

ld.global %r0, [addr0]; ld.global %r1, [addr1]; **send.n\_data %r0; send.n\_data %r1; recv.n\_data %r2;** st.global [addr2], %r2;

#### **Neurally Accelerated GPU Application**

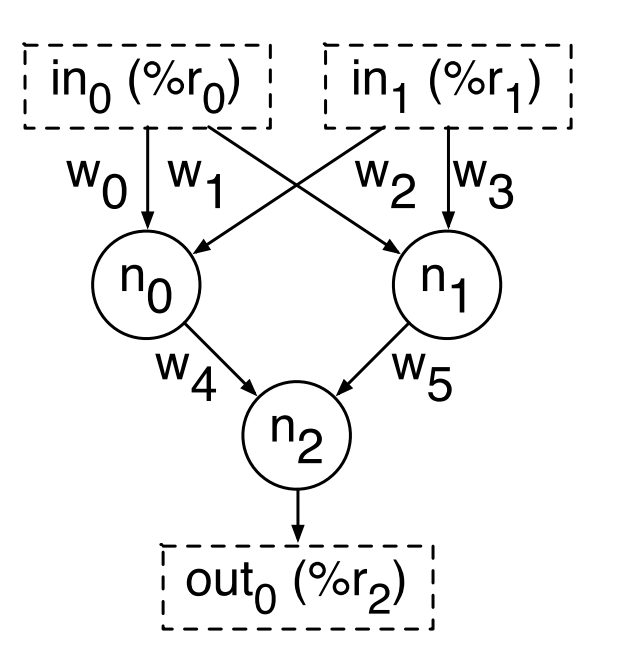

#### **Neural Network**

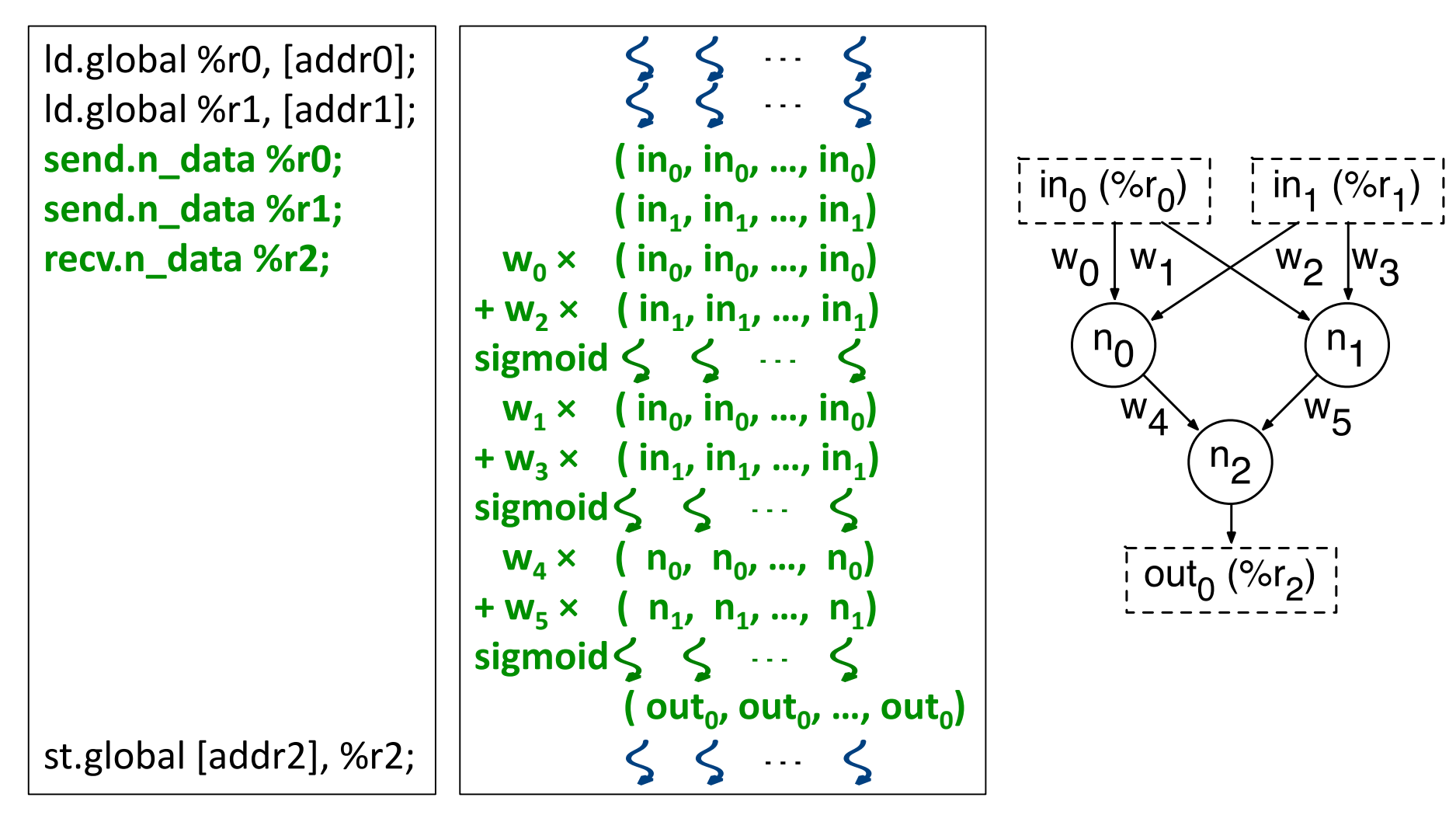

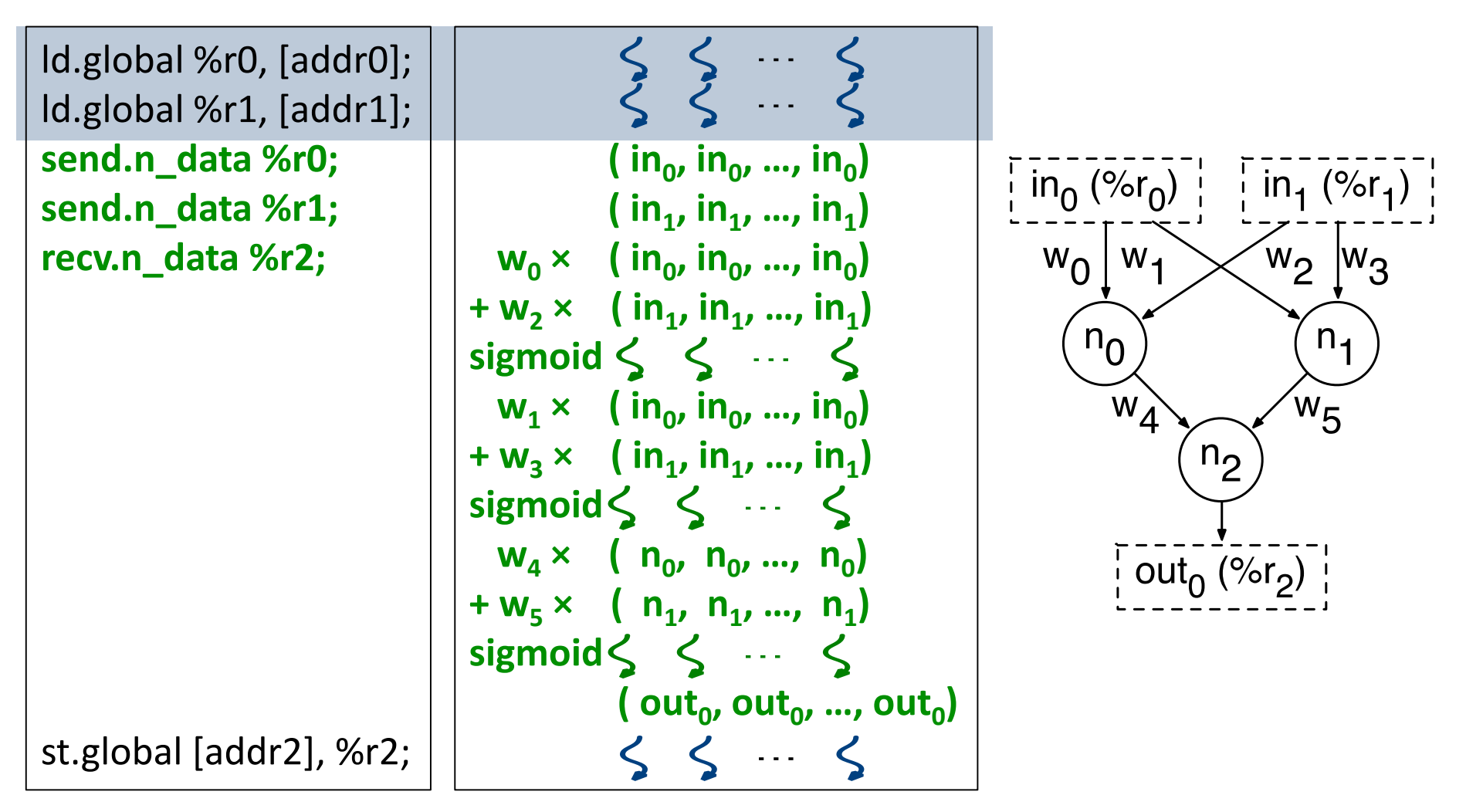

#### **SIMD lanes are in normal mode and performs precise computation**

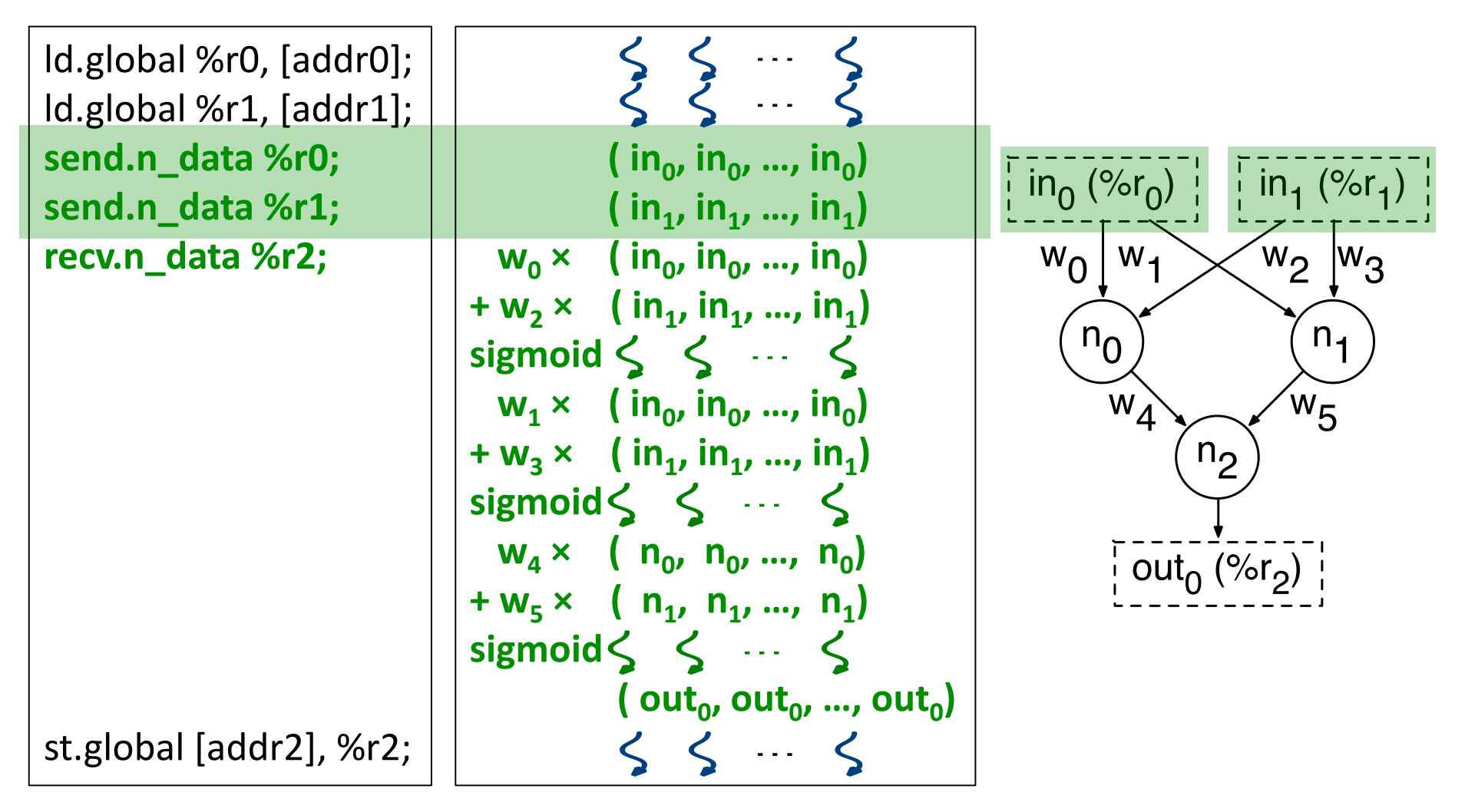

#### **SIMD lanes enter neural mode**

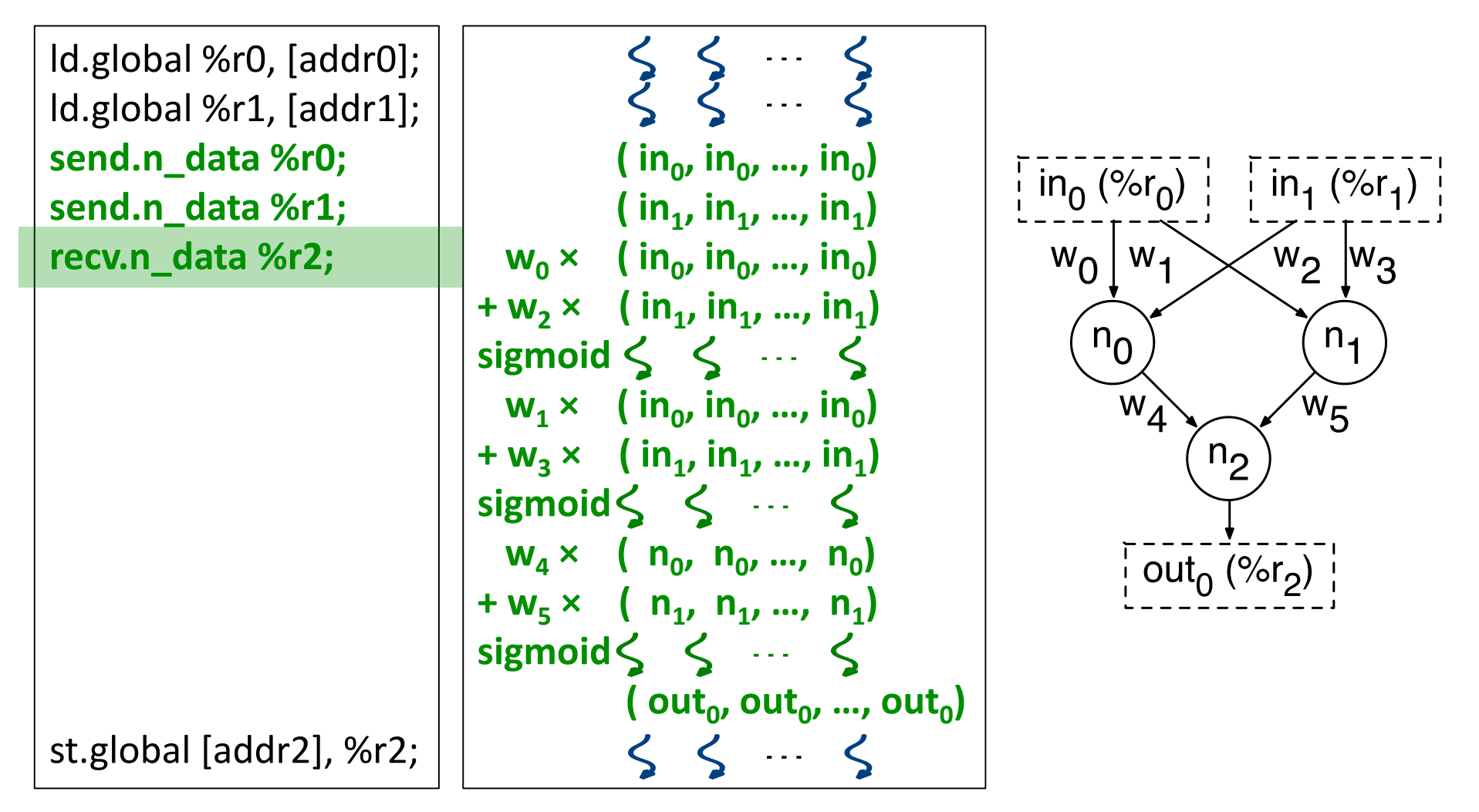

#### **SIMD starts the calculation of the neural network**

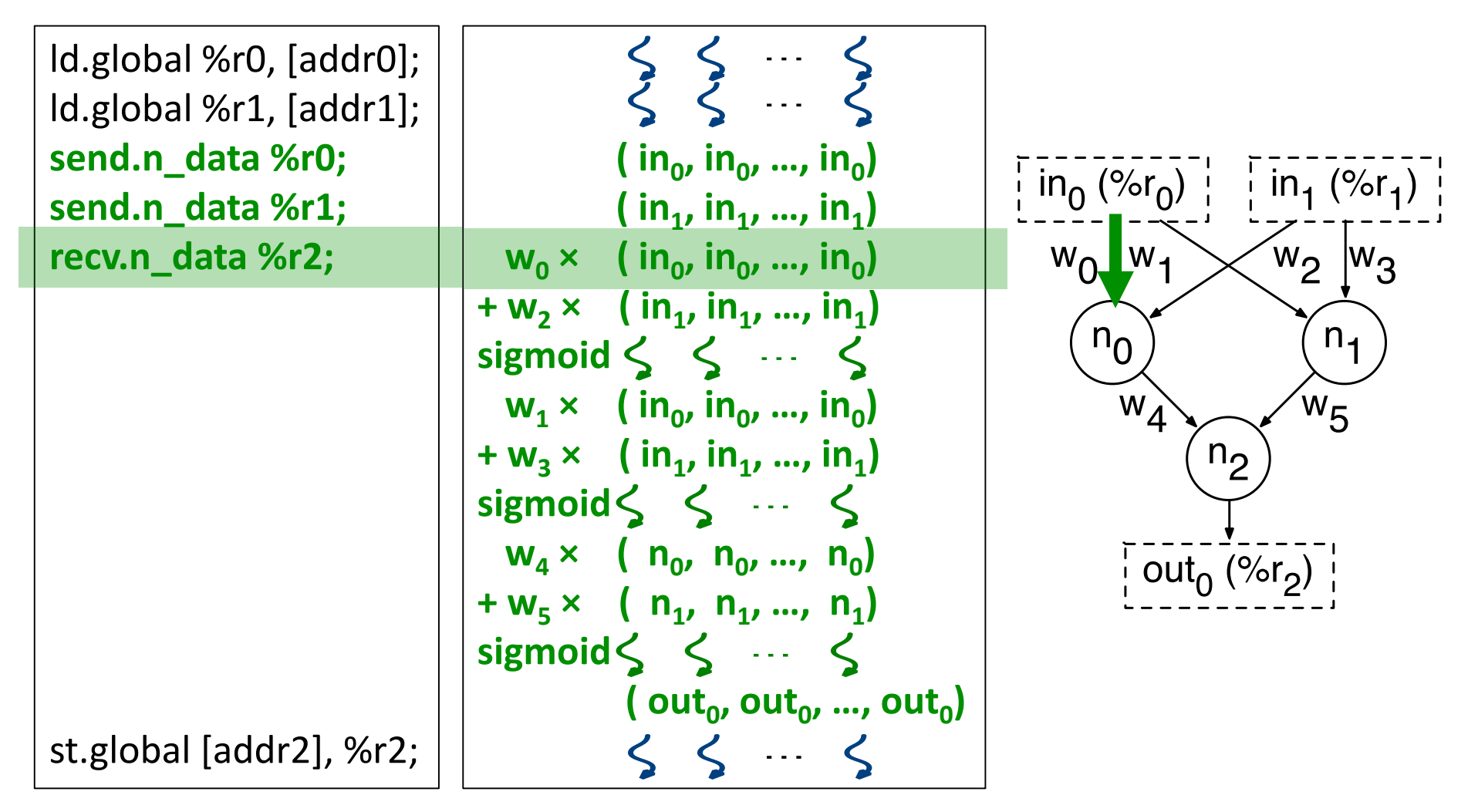

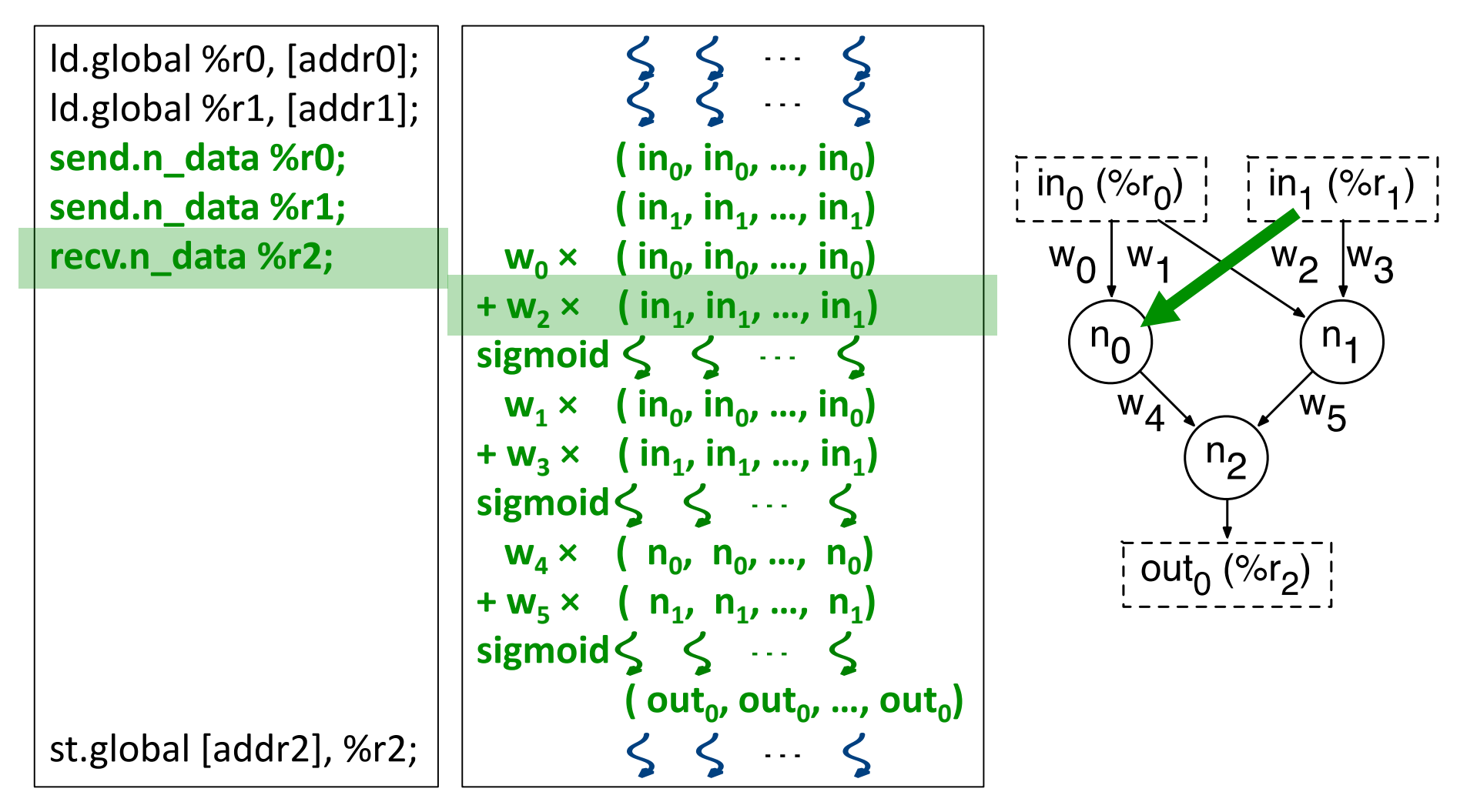

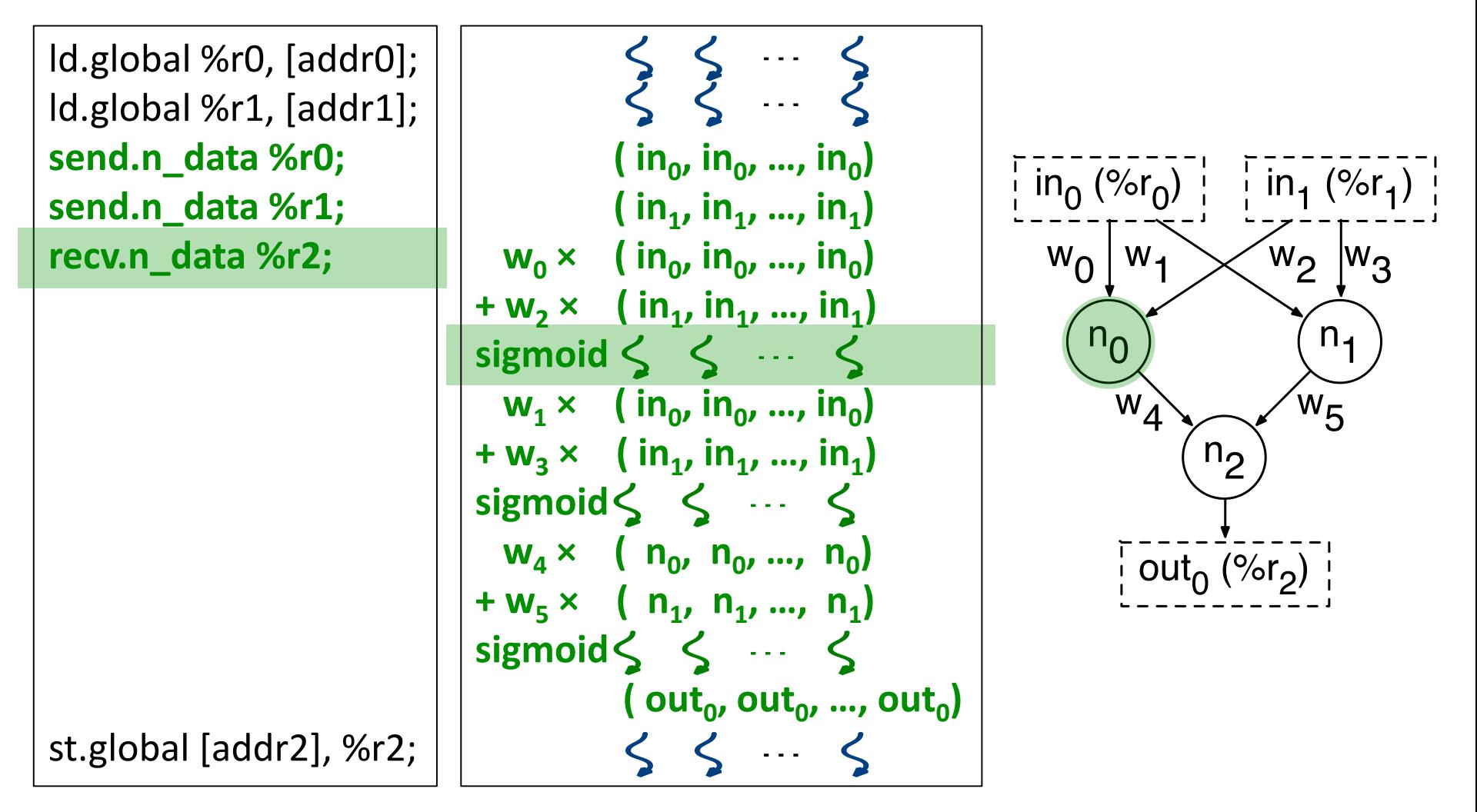

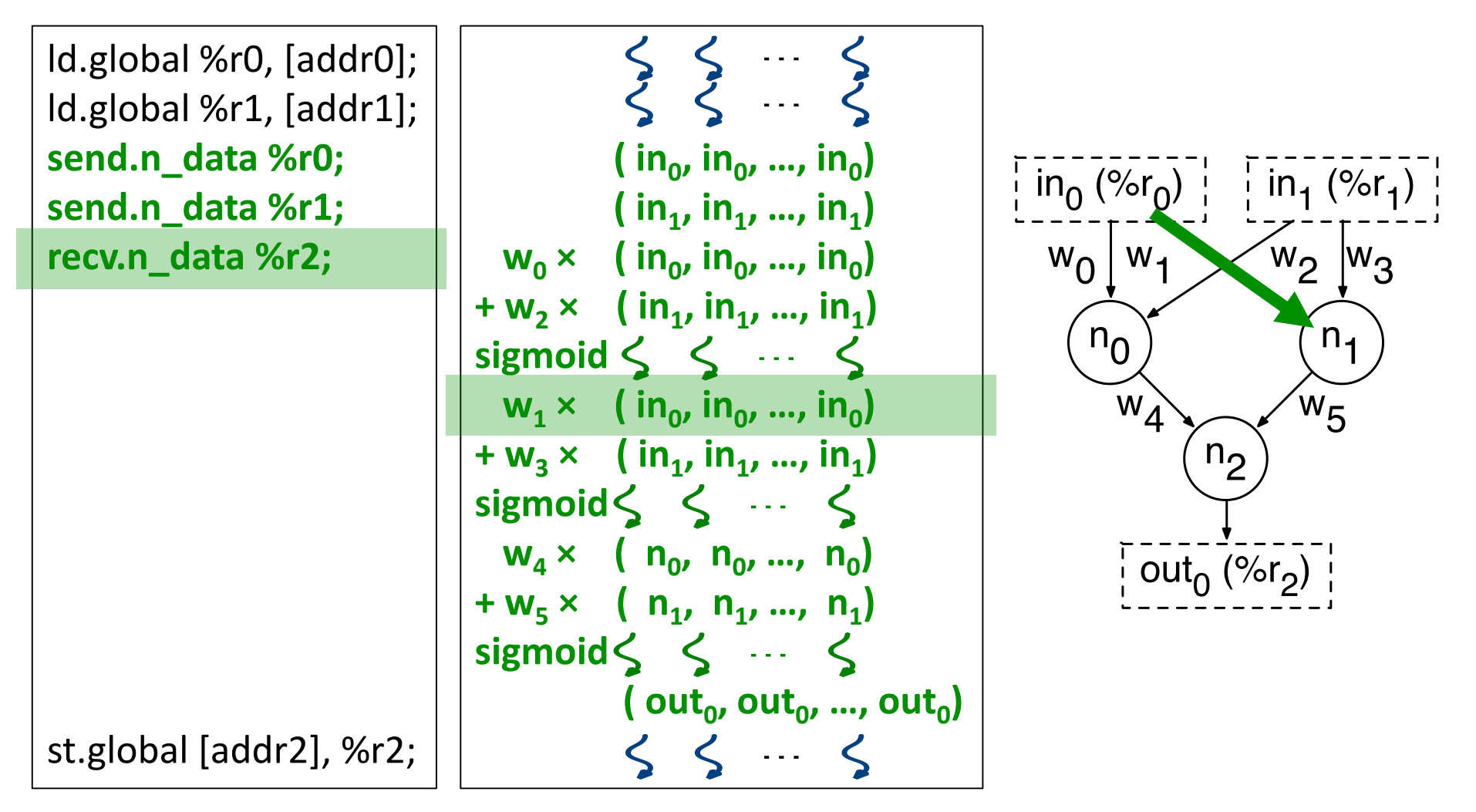

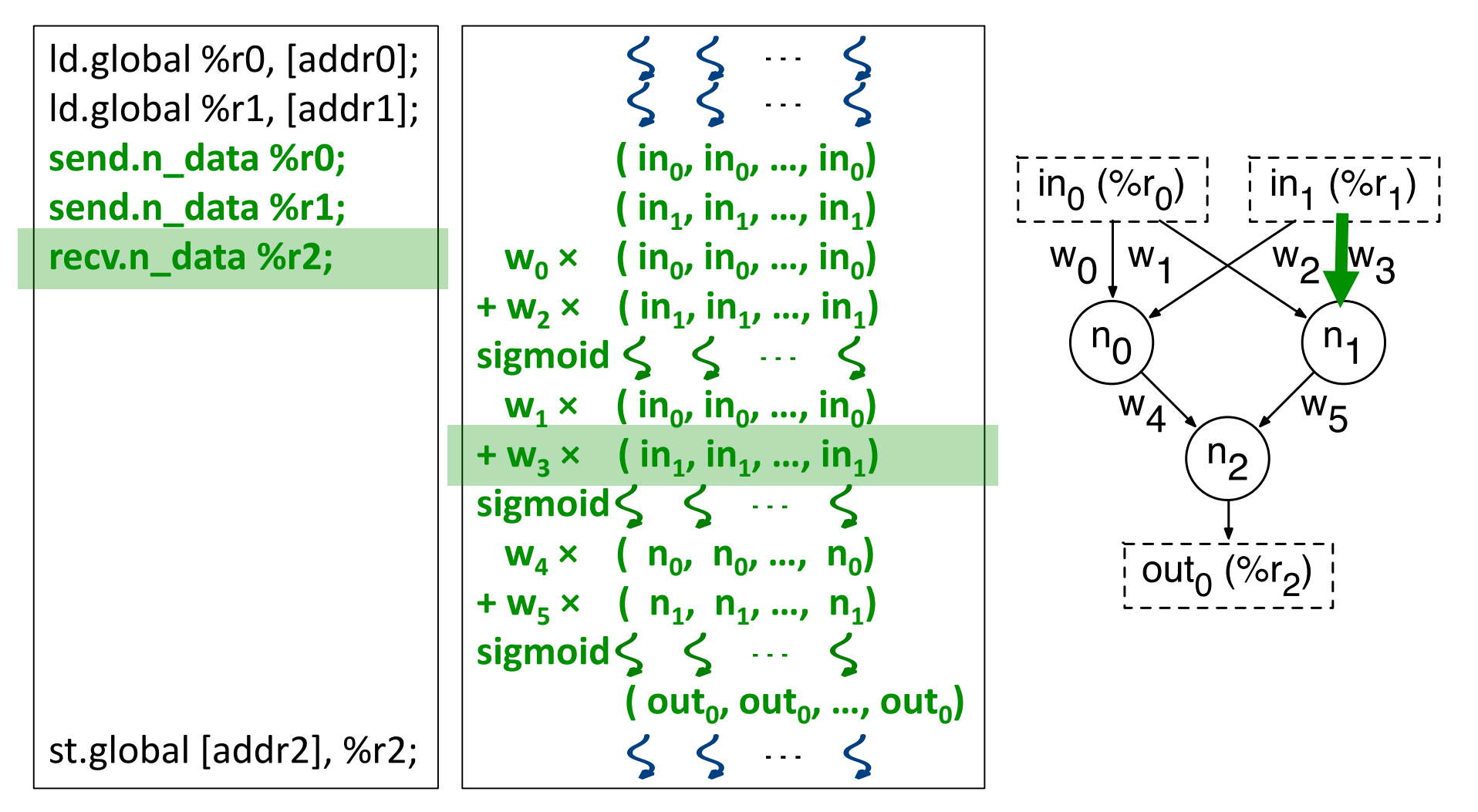

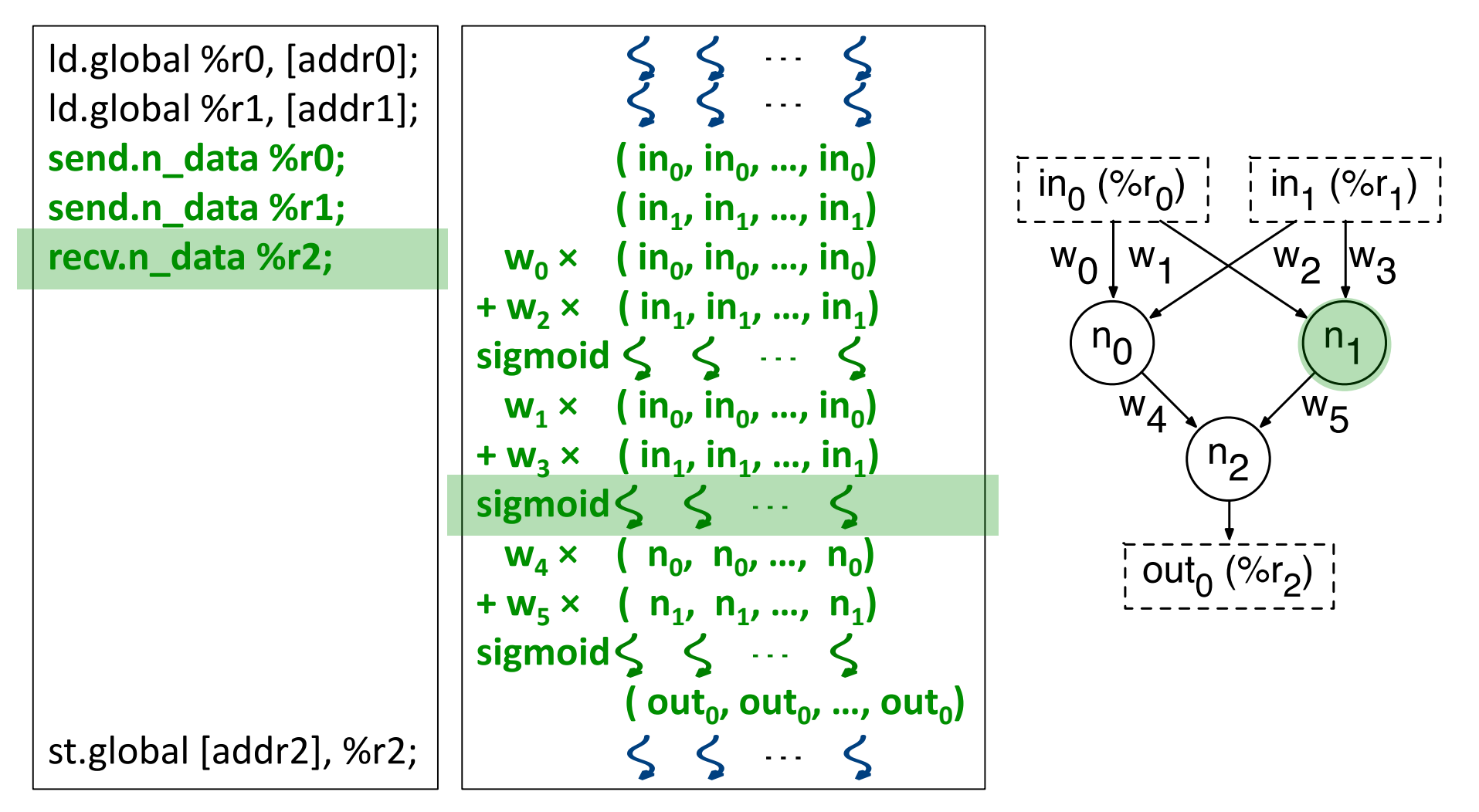

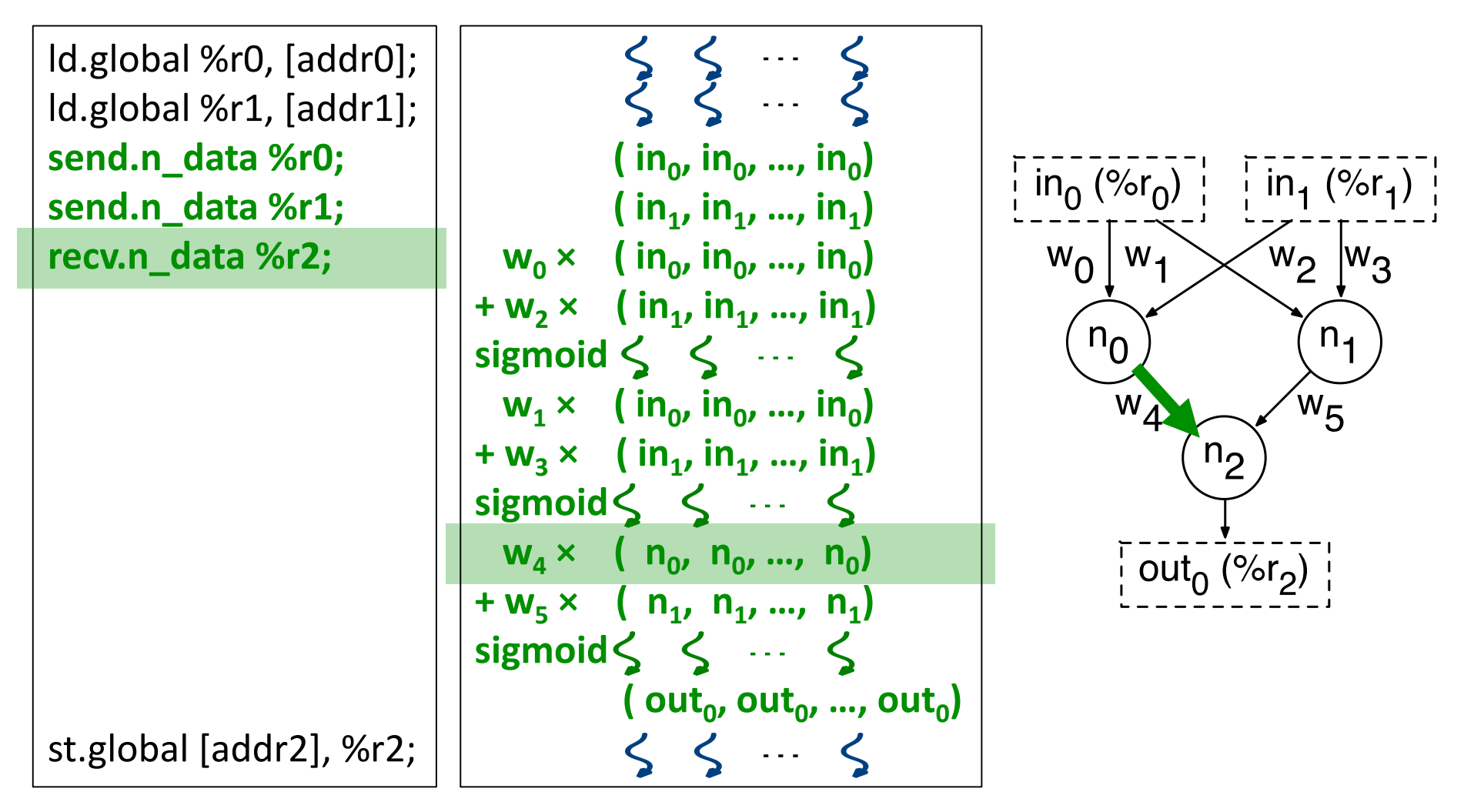

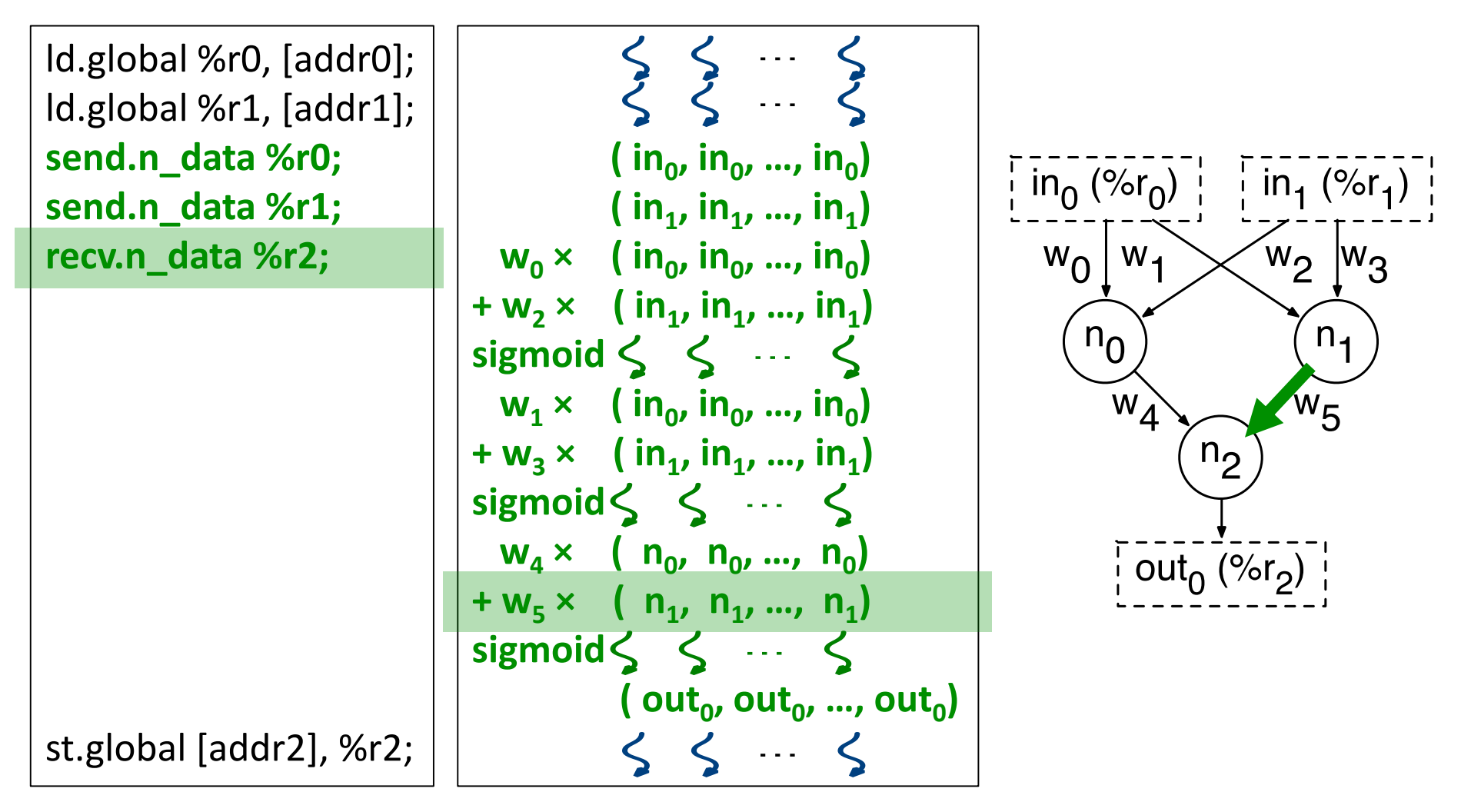

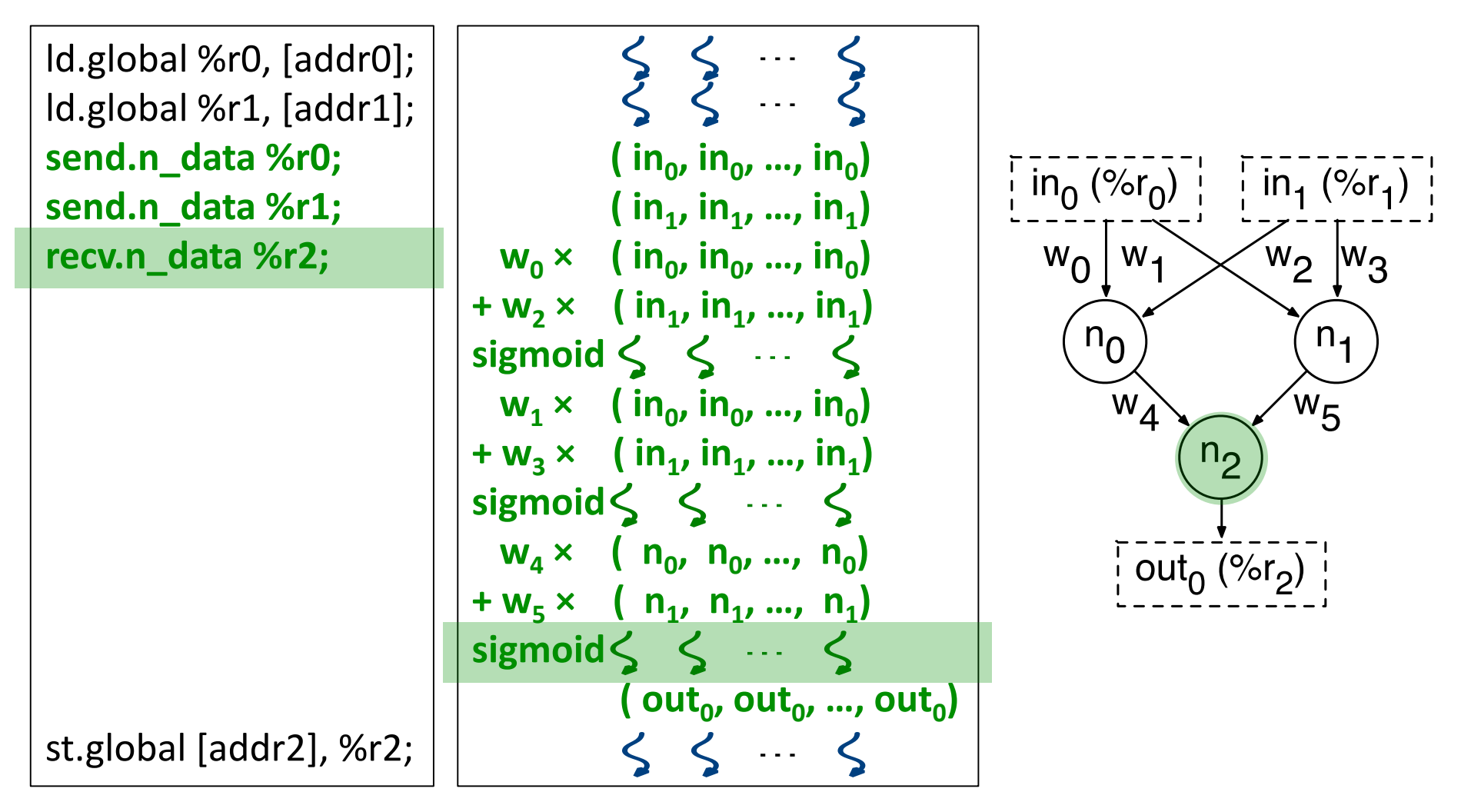

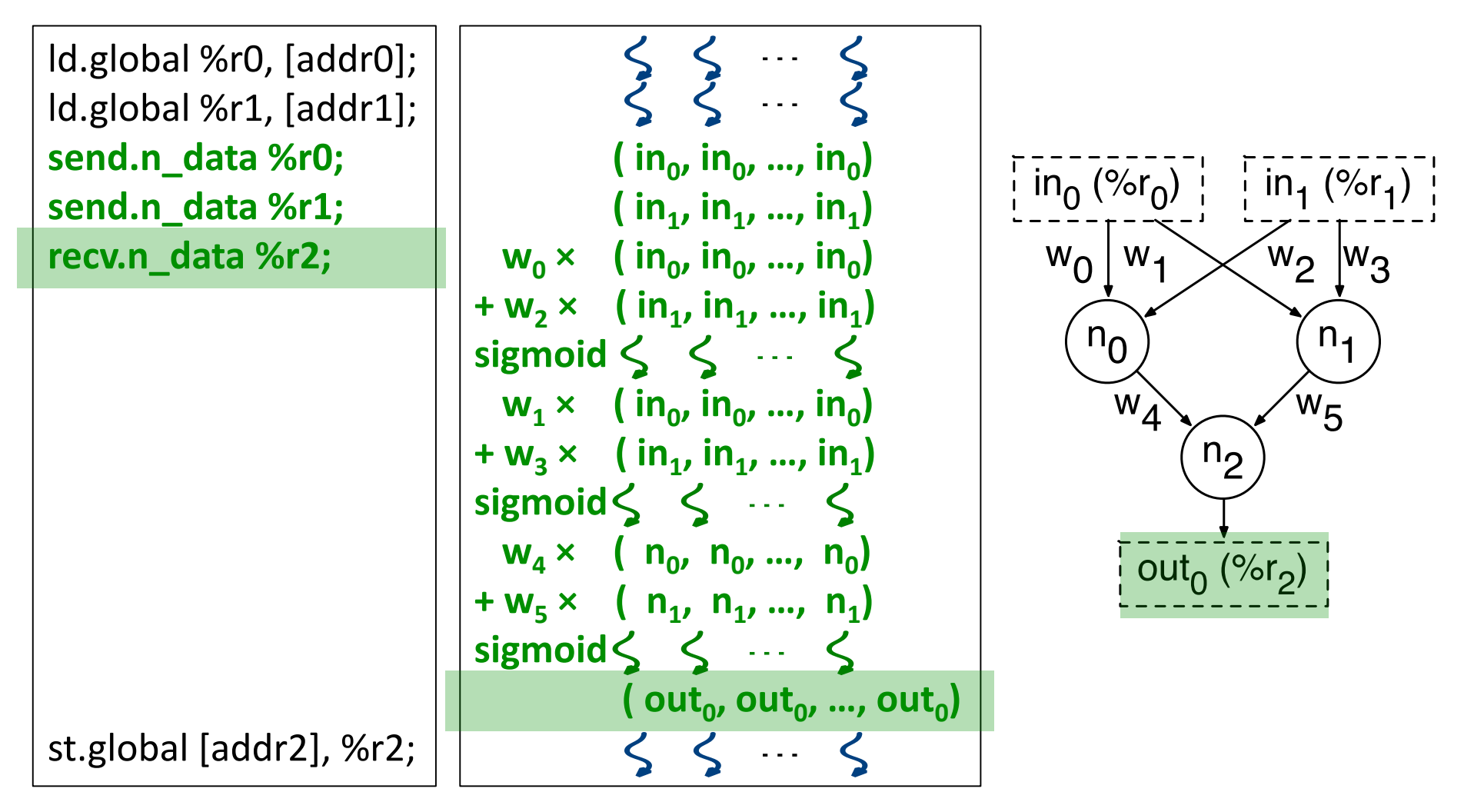

#### **SIMD lanes exit neural mode**

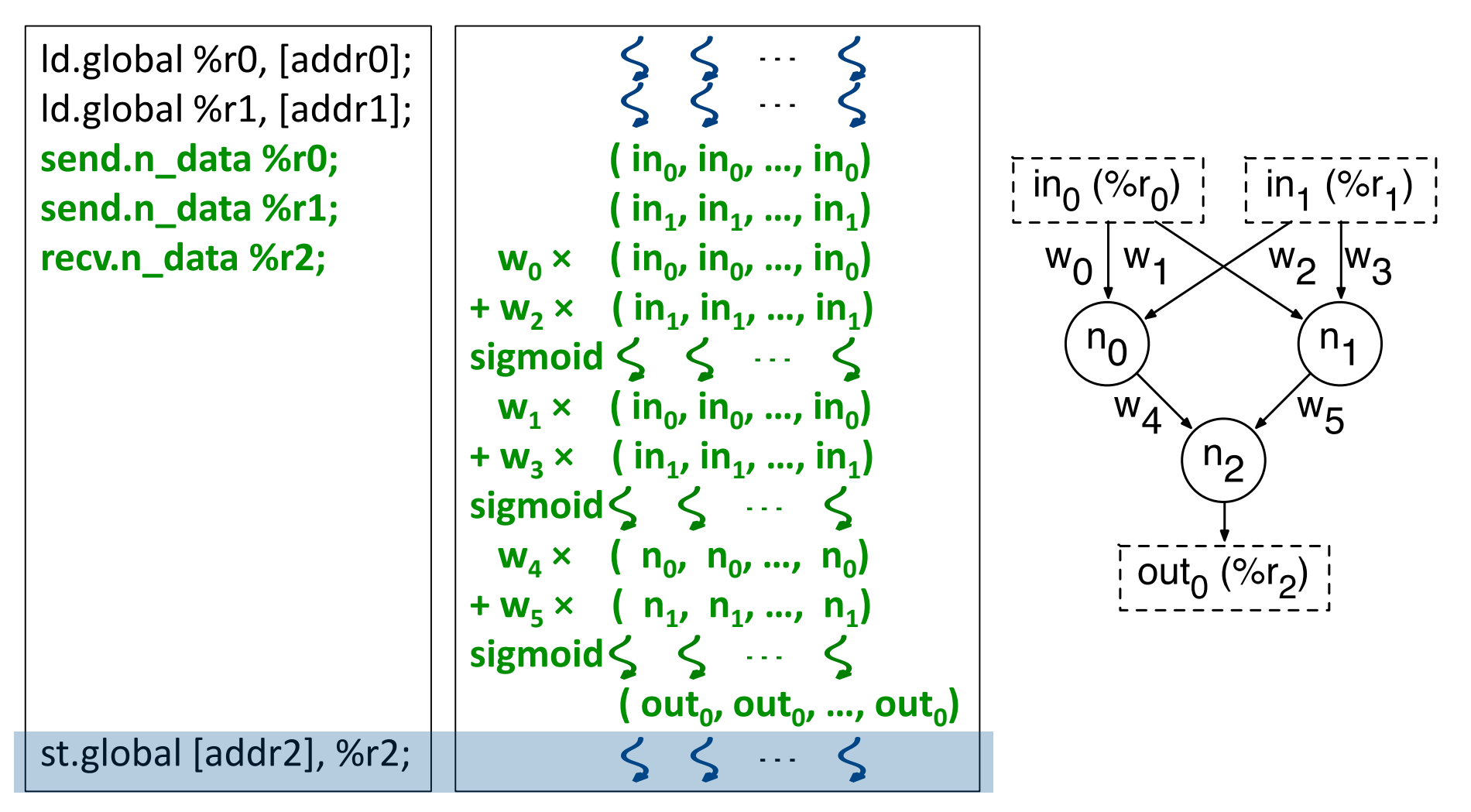

#### **SIMD lanes are in normal mode**

# **Experimental Setup**

Machine Learning, Finance, Vision 3D Gaming, Medical Imaging Numerical Analysis, Image Processing

**GPU Simulator**

- GPGPUSim Cycle-Level Simulator
- Fermi-based GTX 480, Shader Core Frequency 1.4 GHz
- NVCC Compiler –O3

#### **Power Model**

- Technology Node 40 nm
- GPUWattch
- McPAT and CACTI, Verilog

#### **NGPU Speedup**

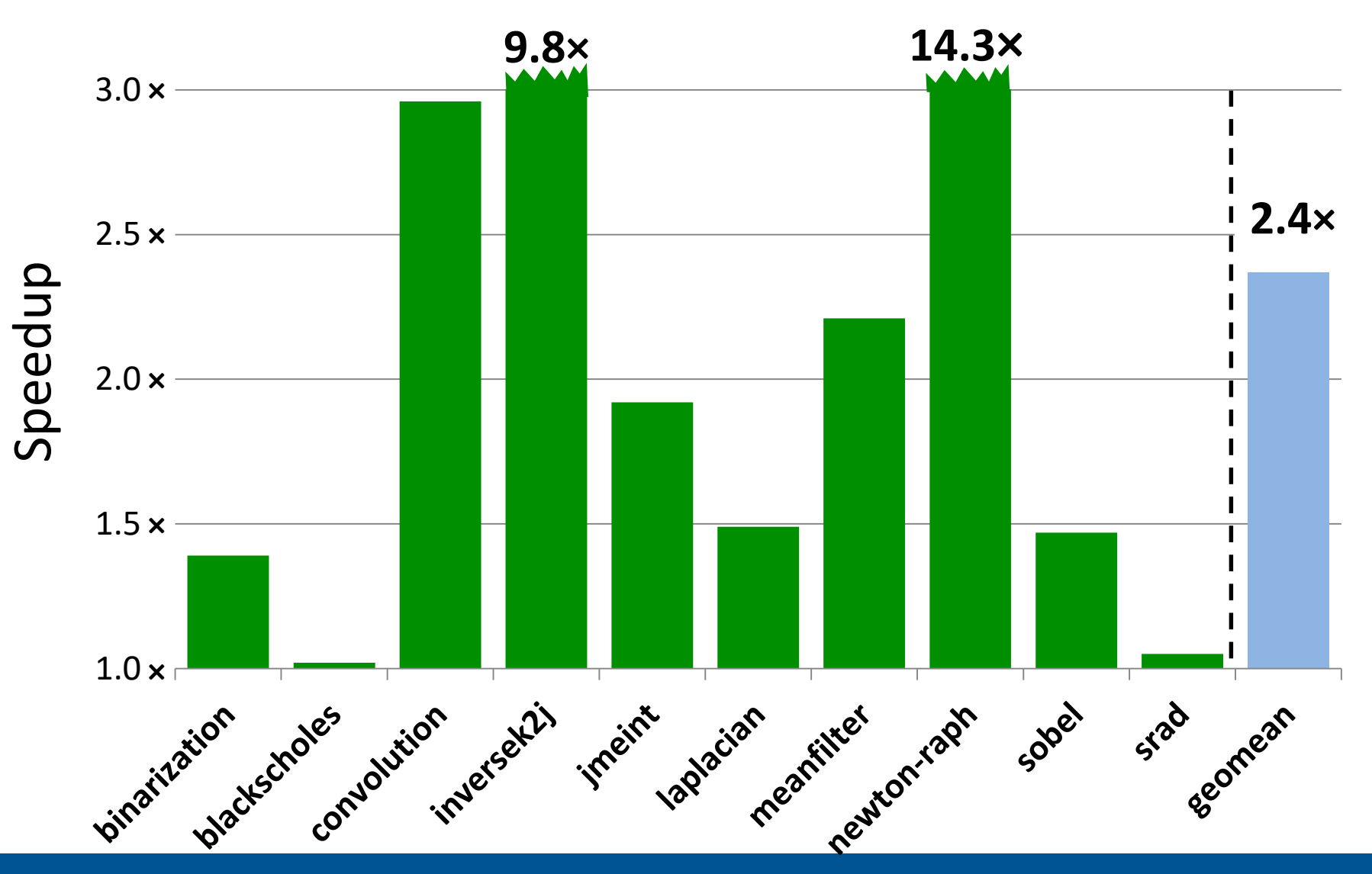

**Most applications** see **speedup** with **NGPU**

#### **NGPU Speedup**

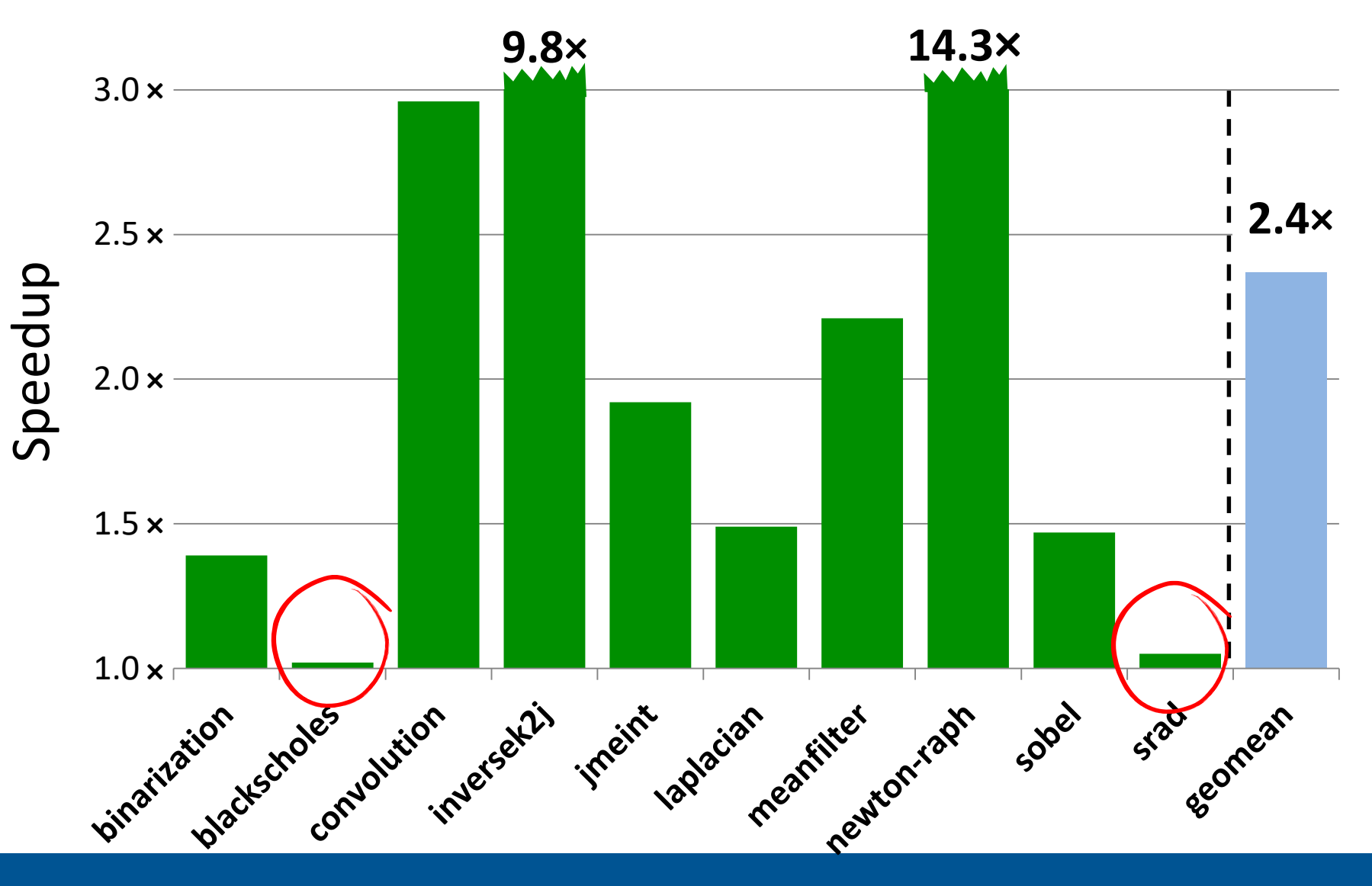

The speedup for **bandwidth-sensitive** applications is limited

#### **NGPU Speedup with 2x Bandwidth**

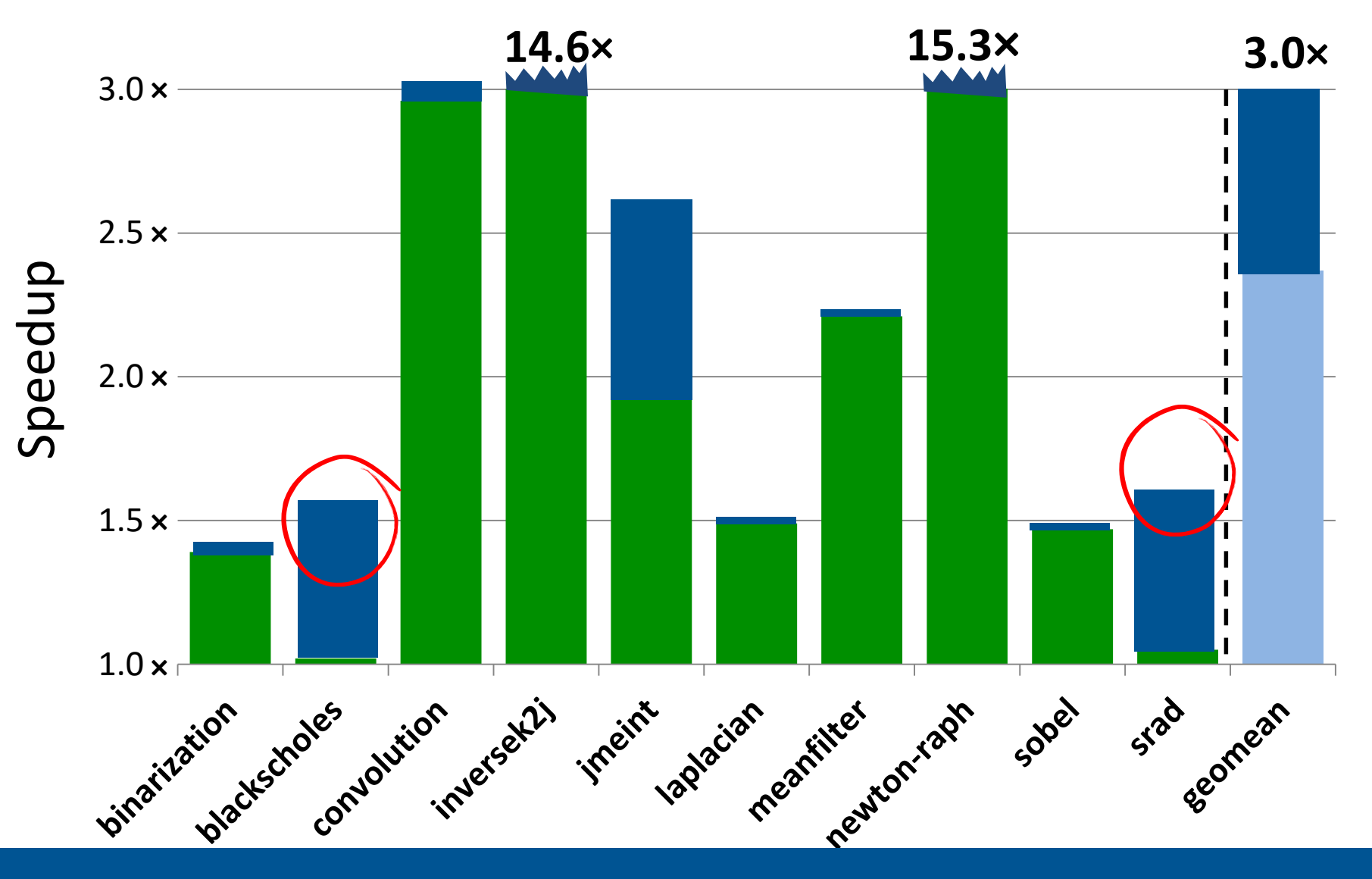

**Bandwidth-sensitive** applications see **speedup** with 2x bandwidth

#### **NGPU Energy Savings with Baseline Bandwidth**

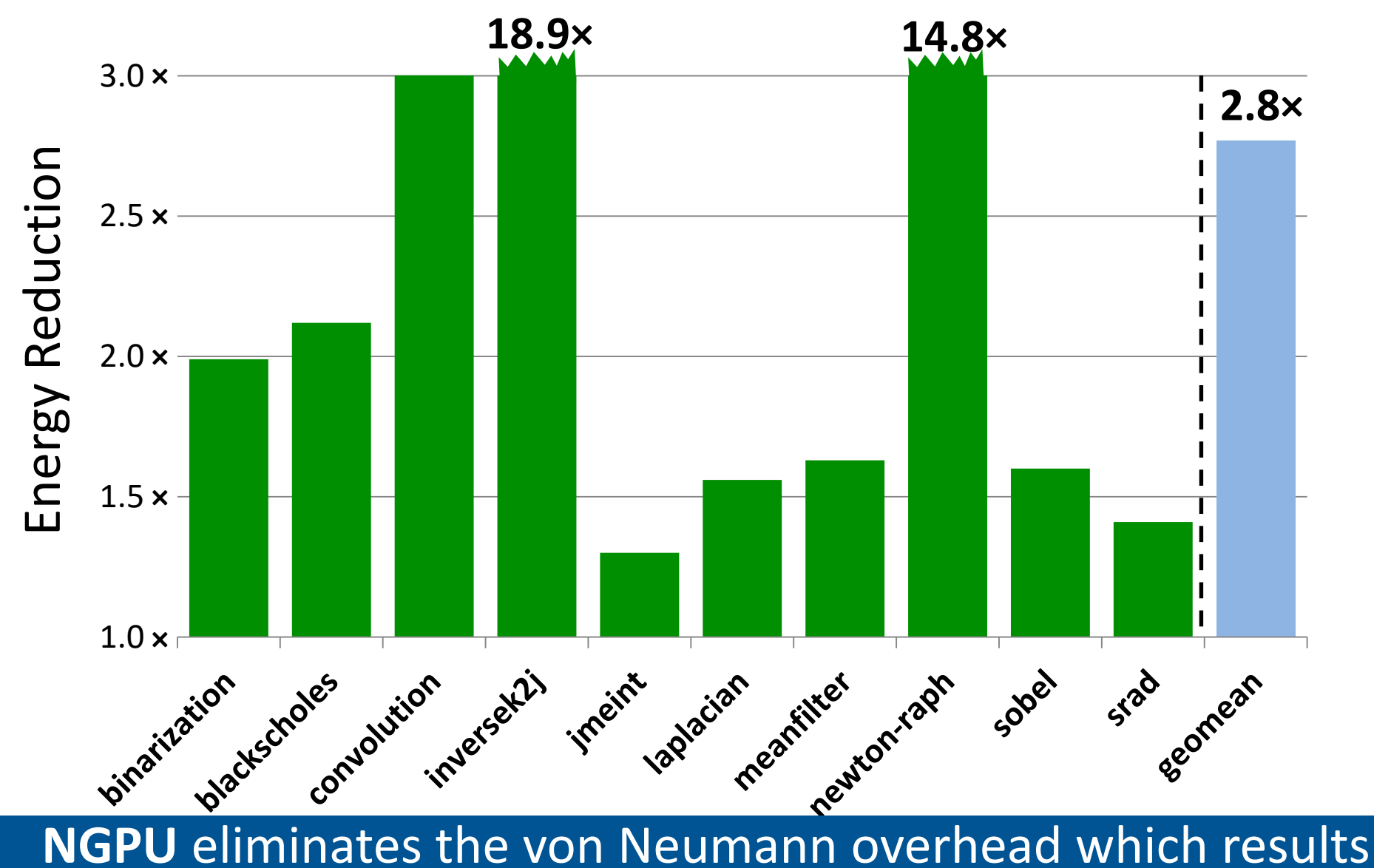

in energy reduction

#### **NGPU Energy Savings with Baseline Bandwidth**

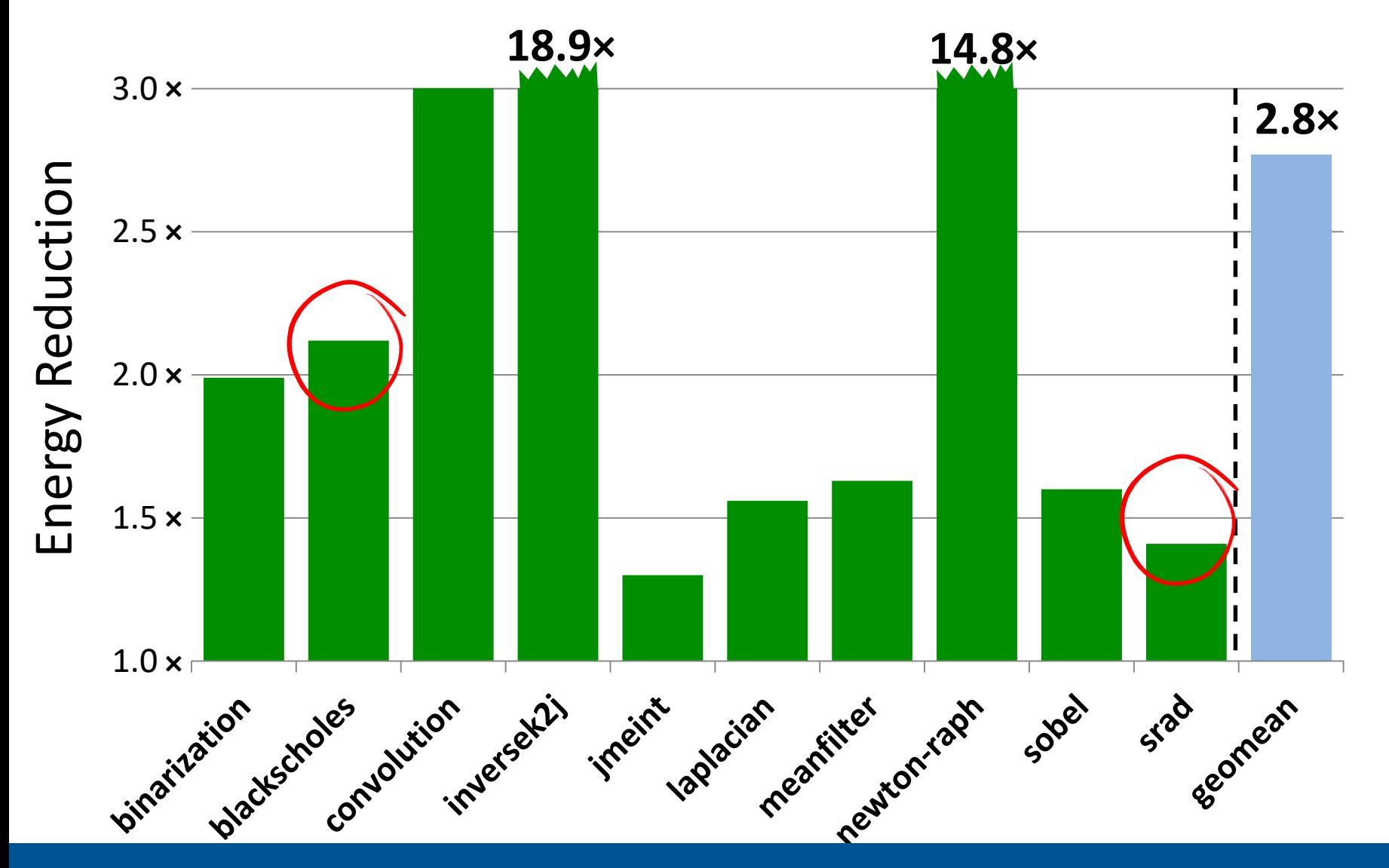

Even bandwidth-sensitive applications **see energy saving**

#### **Application Quality Loss**

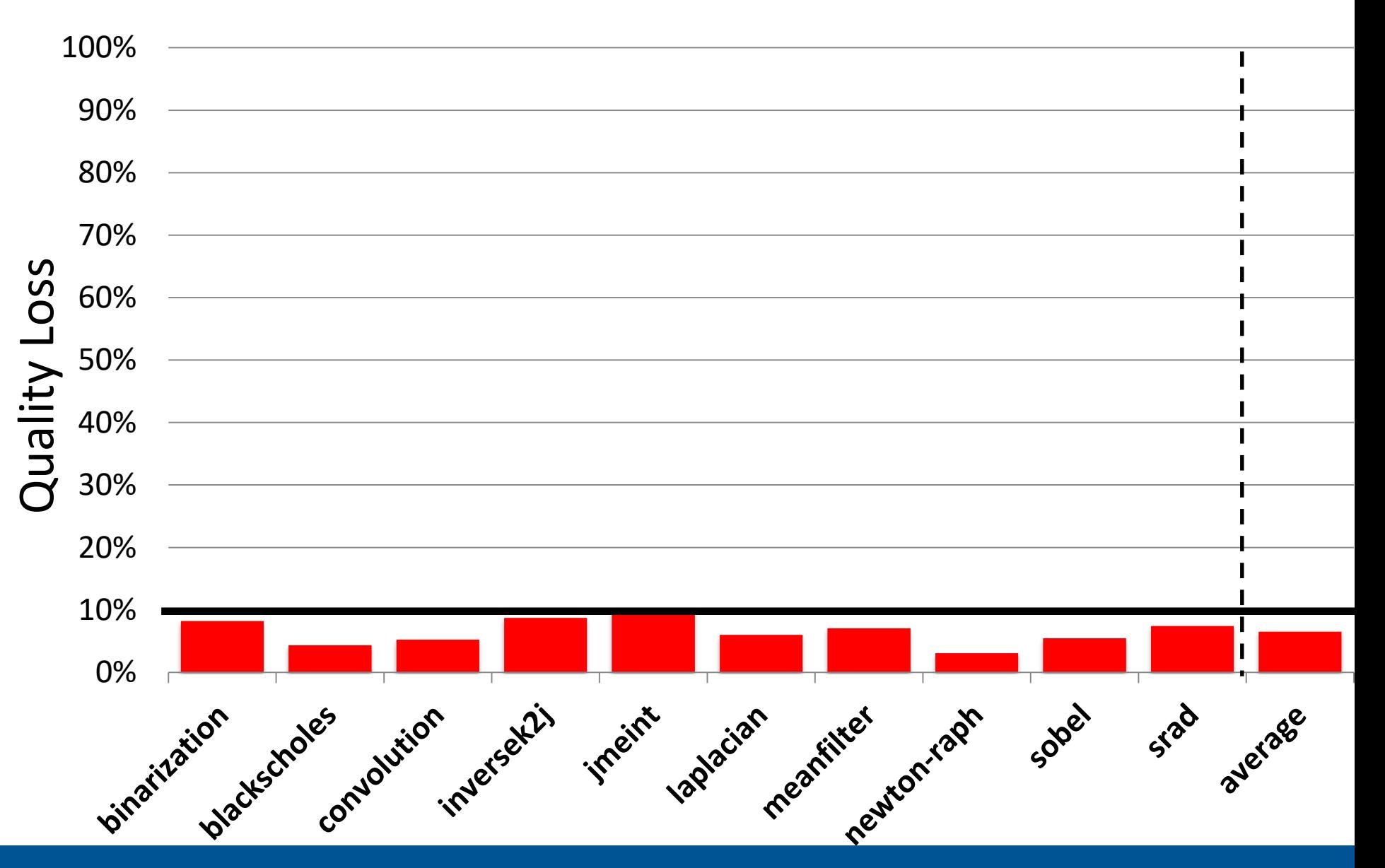

**Quality loss** is **below 10%** in all cases

# **NGPU** is a Fair Bargain

#### **Area Overhead ≤ 1.0%**

### **Overhead**

**Quality ≥ 97.5**% **Quality ≥ 90.0**%

#### **Benefits**

**1.9**× **Speedup**

**2.1**× **Energy Reduction**

**2.4**× **Speedup**

**2.8**× **Energy Reduction**